<sup>фио: забели кредитованное образовательное частн<mark>ое учреждение высшего образования</mark></sup> Должность: Ректор **должность: Ректор МФЮА»** Документ подписан простой электронной подписью Информация о владельце: Дата подписания: 14.03.2022 18:32:28 Уникальный программный ключ: 672b4df4e1ca30b0f66ad5b6309d064a94afcfdbc652d927620ac07f8fdabb79

*Рассмотрено и одобрено на заседании* Протокол № 11 от 26.07.2021

Председатель совета

личная подпись

В.В. Шутенко инициалы, фамилия

## **УТВЕРЖДАЮ**

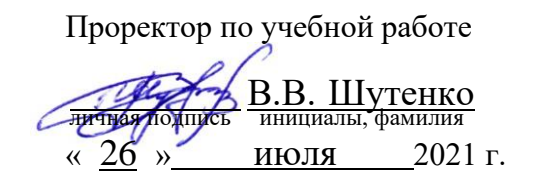

### Попова Екатерина Игоревна

(уч. звание, степень, ФИО авторов программы)

# **Рабочая программа дисциплины (модуля)**

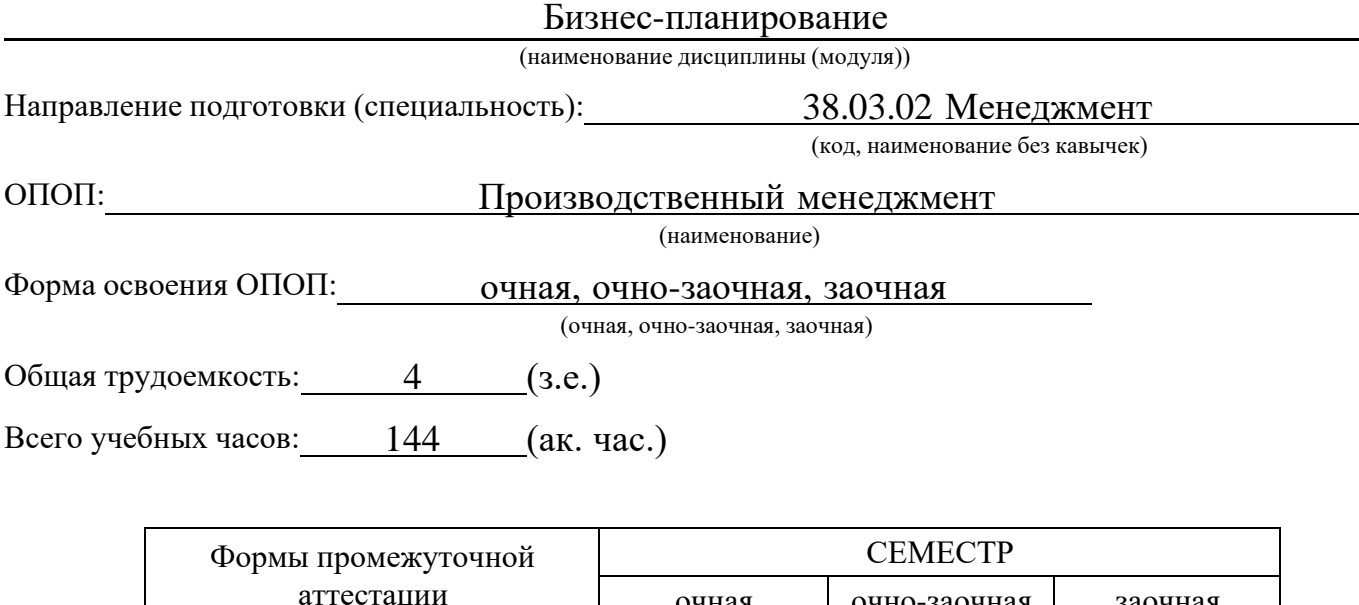

Москва 2021 г.

Экзамен 1 7 1 8 8

очная очно-заочная заочная

Год начала подготовки студентов - 2021

### **1. Цель и задачи освоения дисциплины**

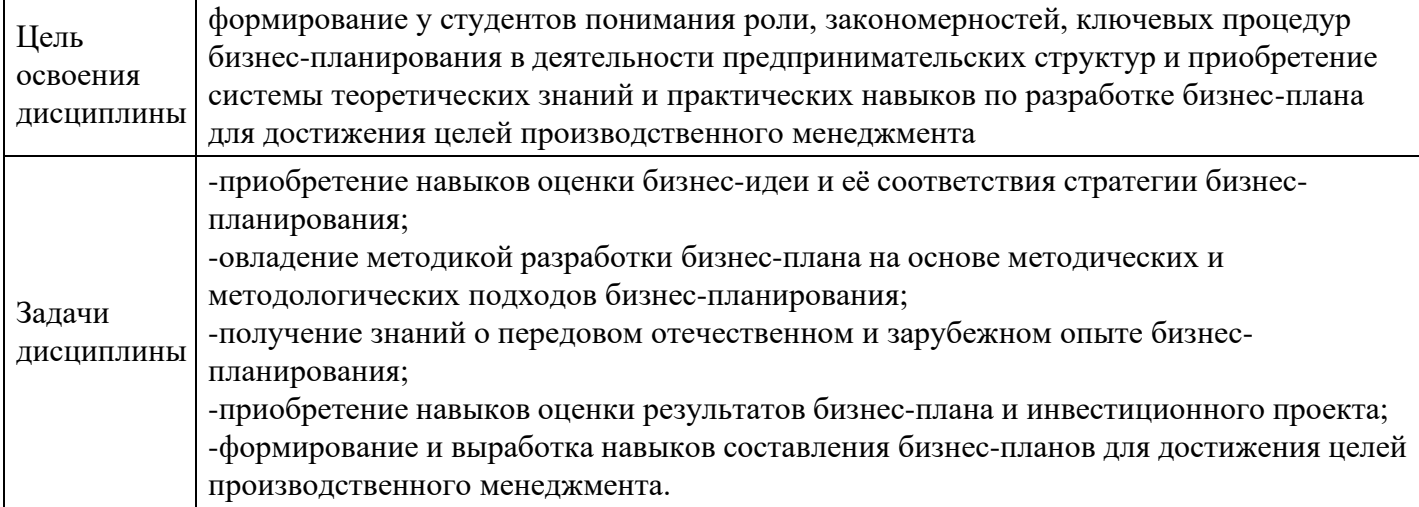

# **2. Место дисциплины в структуре ОПОП**

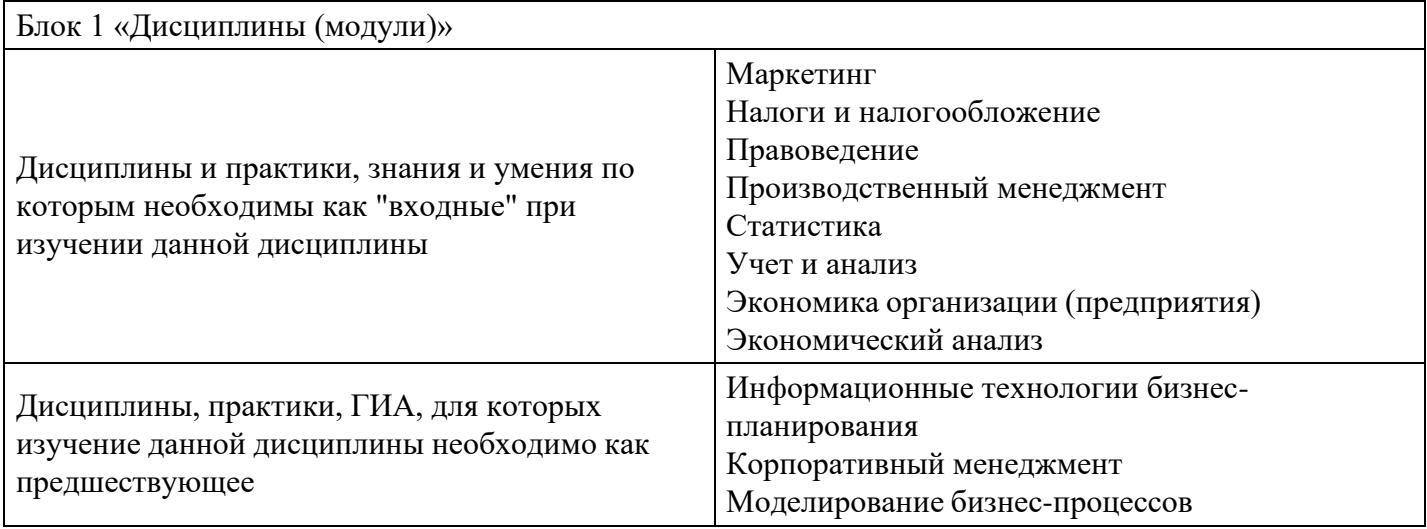

# **3. Требования к результатам освоения дисциплины**

### **Компетенции обучающегося, формируемые в результате освоения дисциплины. Степень сформированности компетенций**

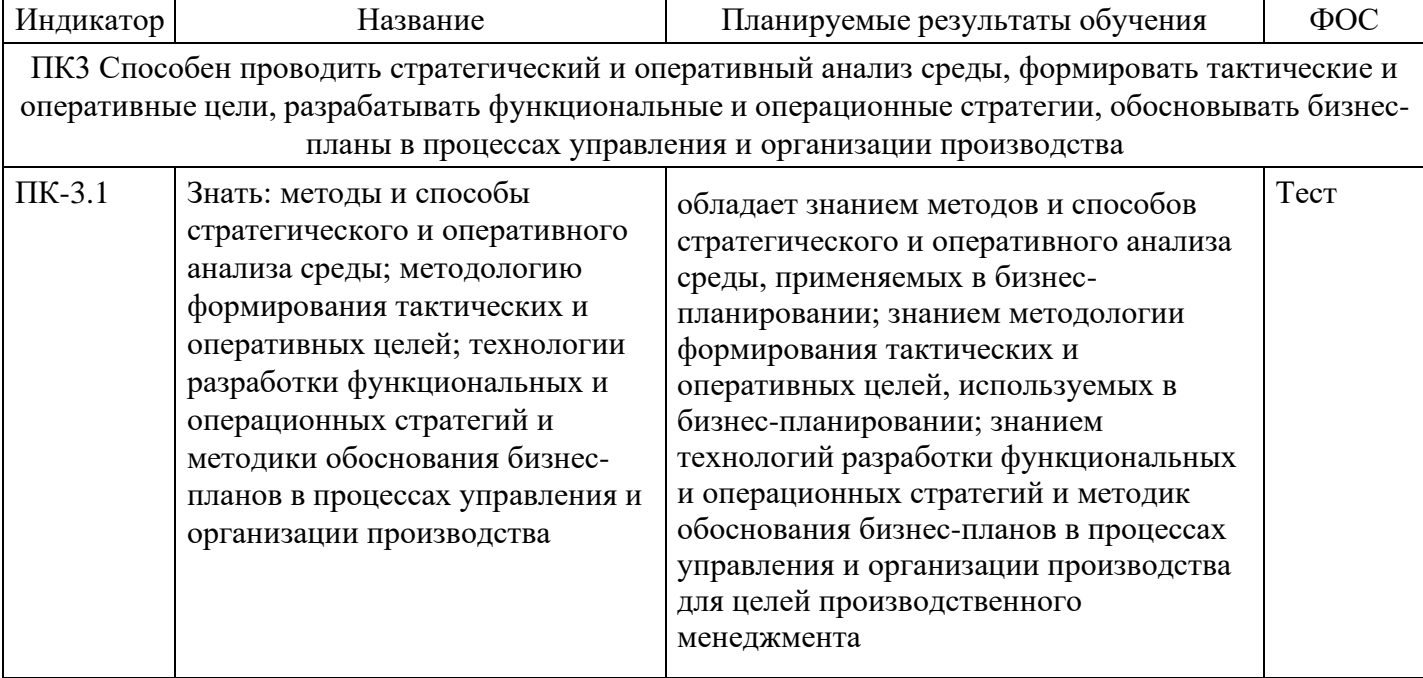

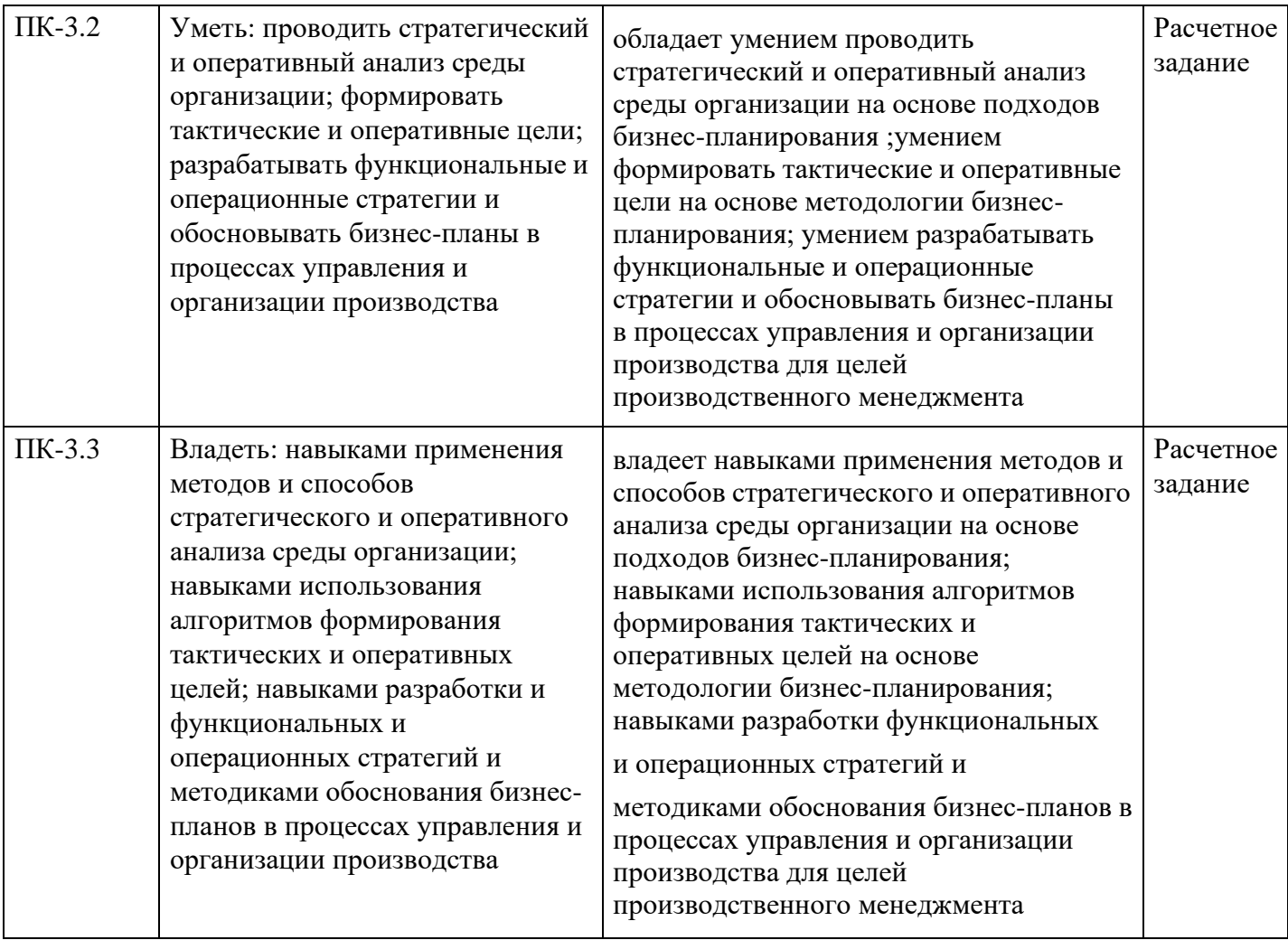

# **4. Структура и содержание дисциплины**

### **Тематический план дисциплины**

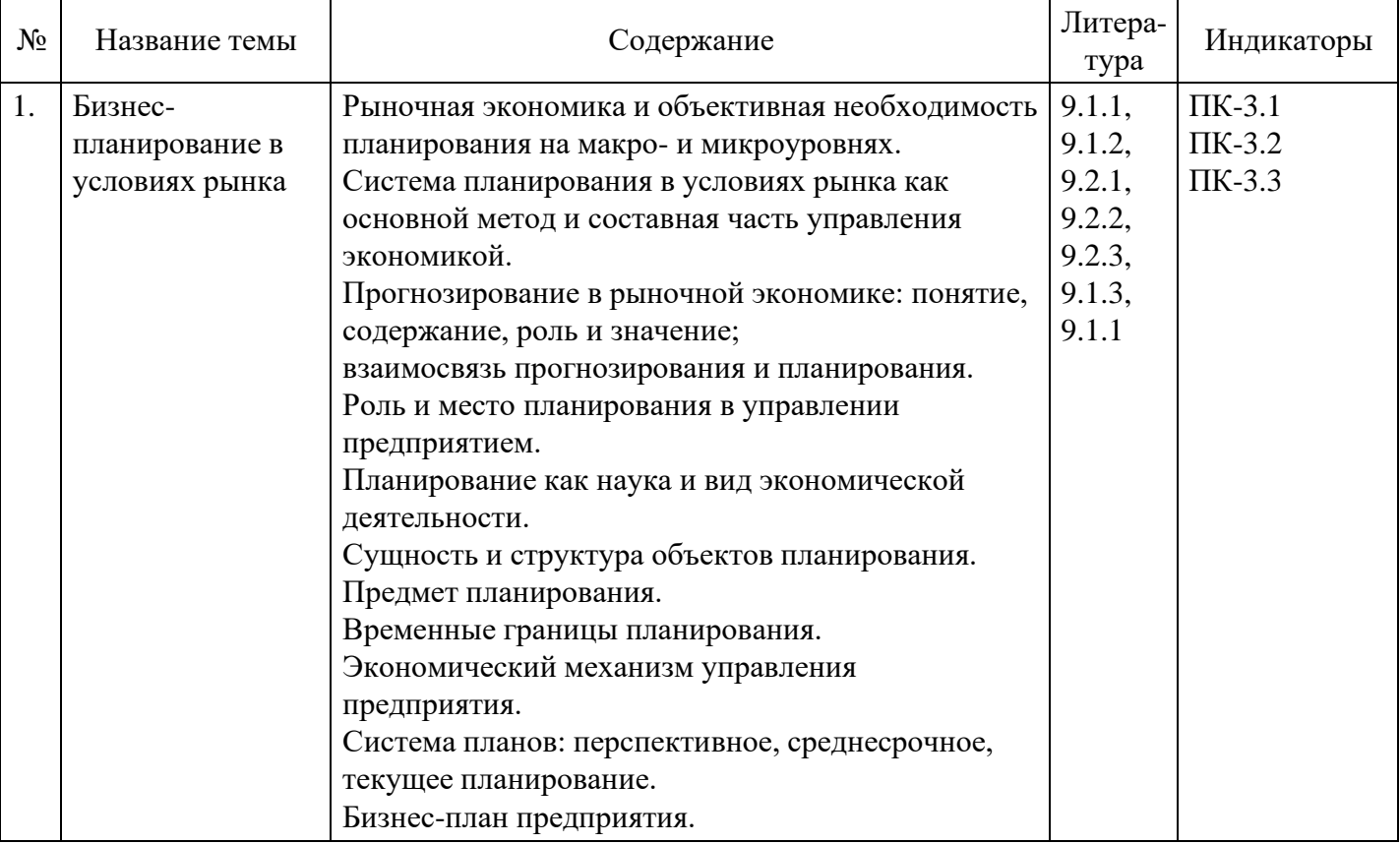

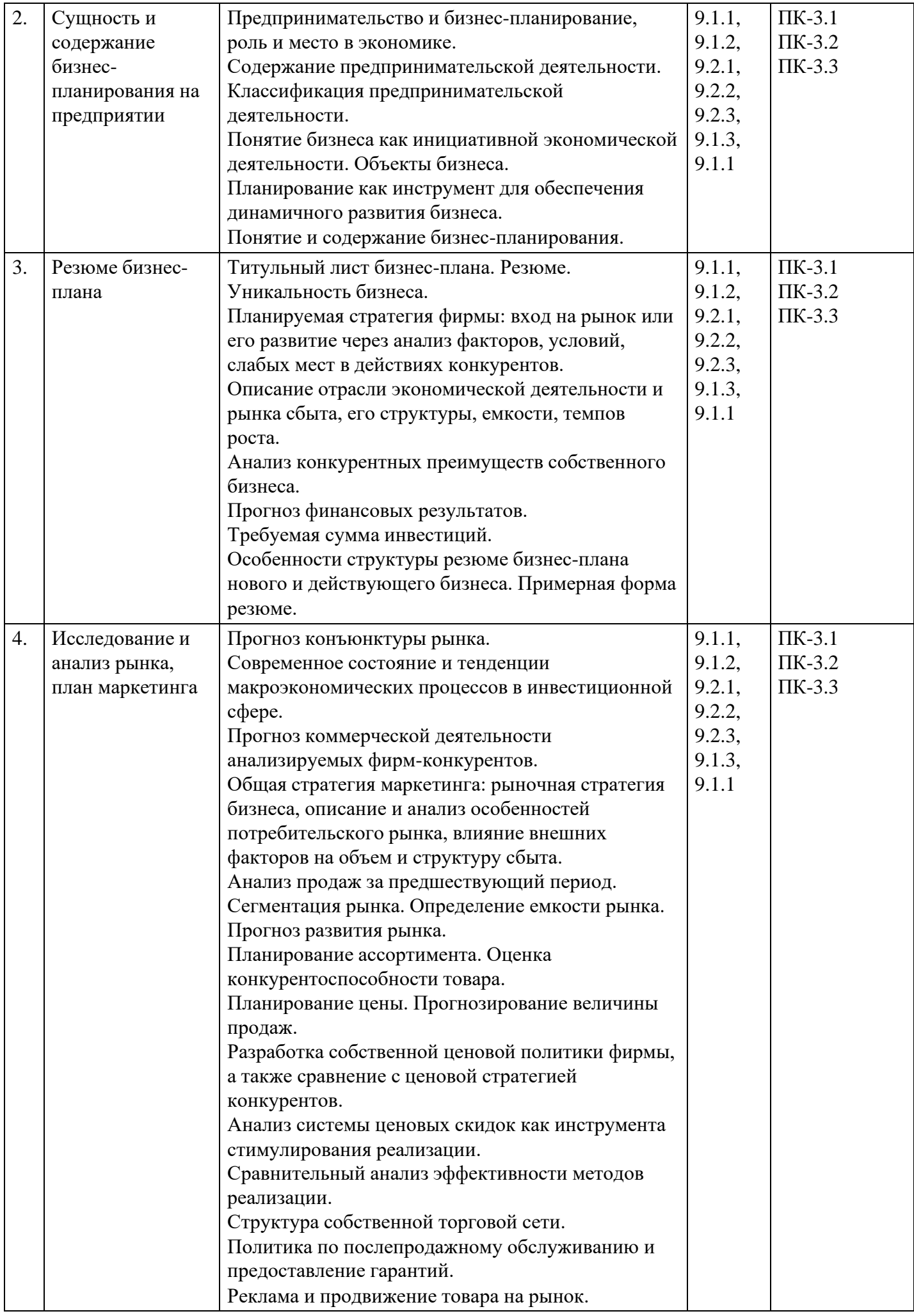

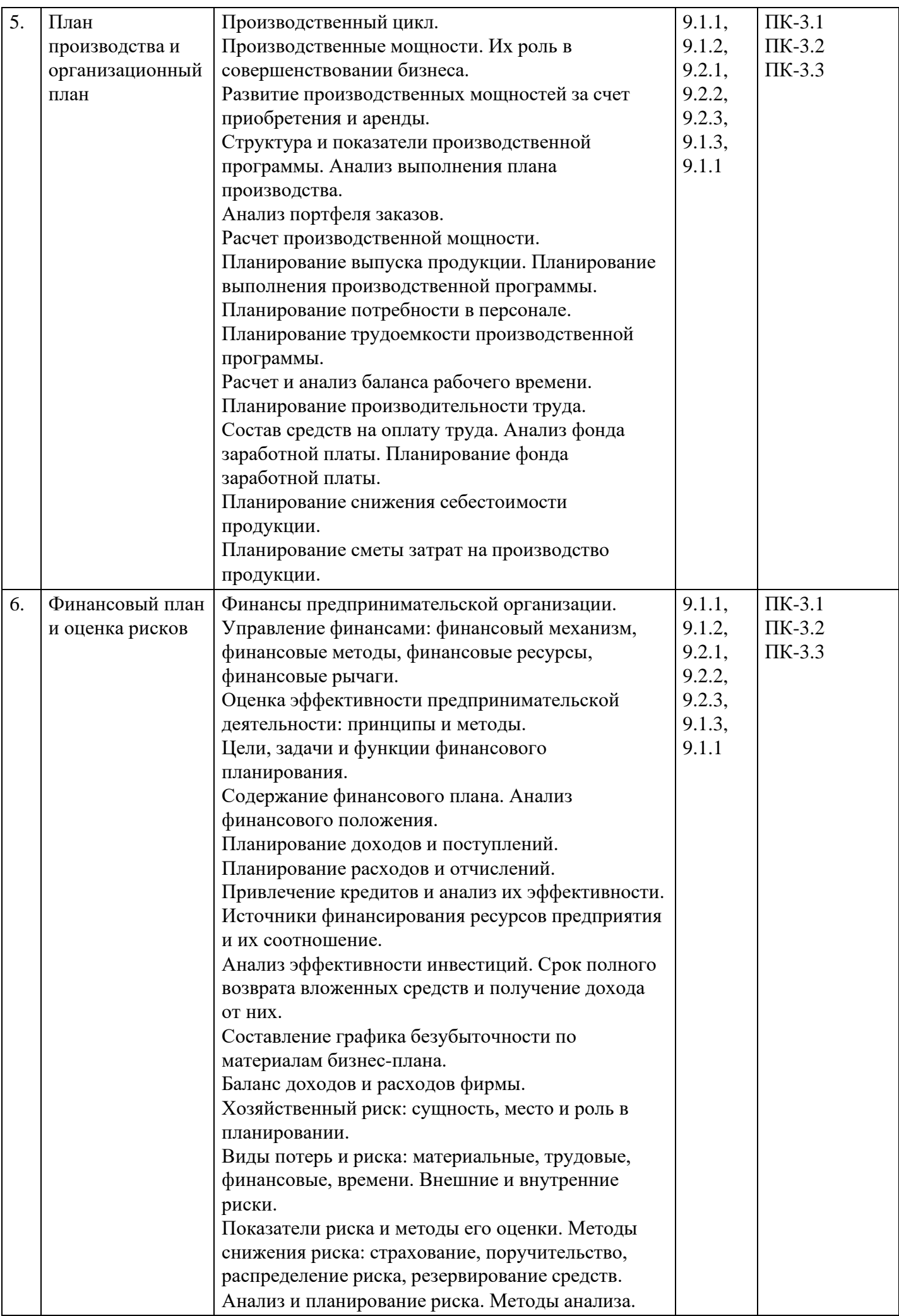

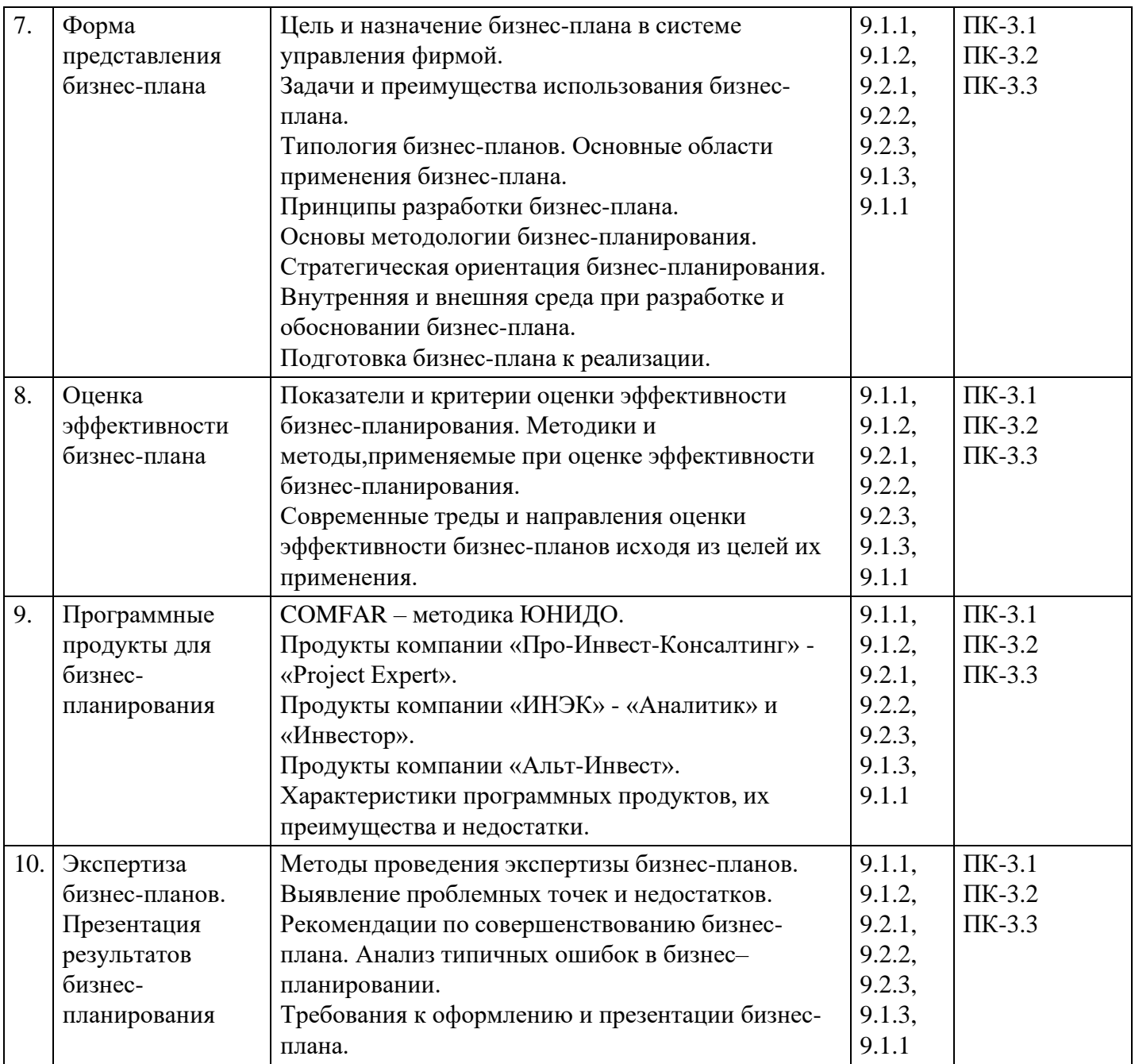

# **Распределение бюджета времени по видам занятий с учетом формы обучения**

**Форма обучения: очная, 7 семестр**

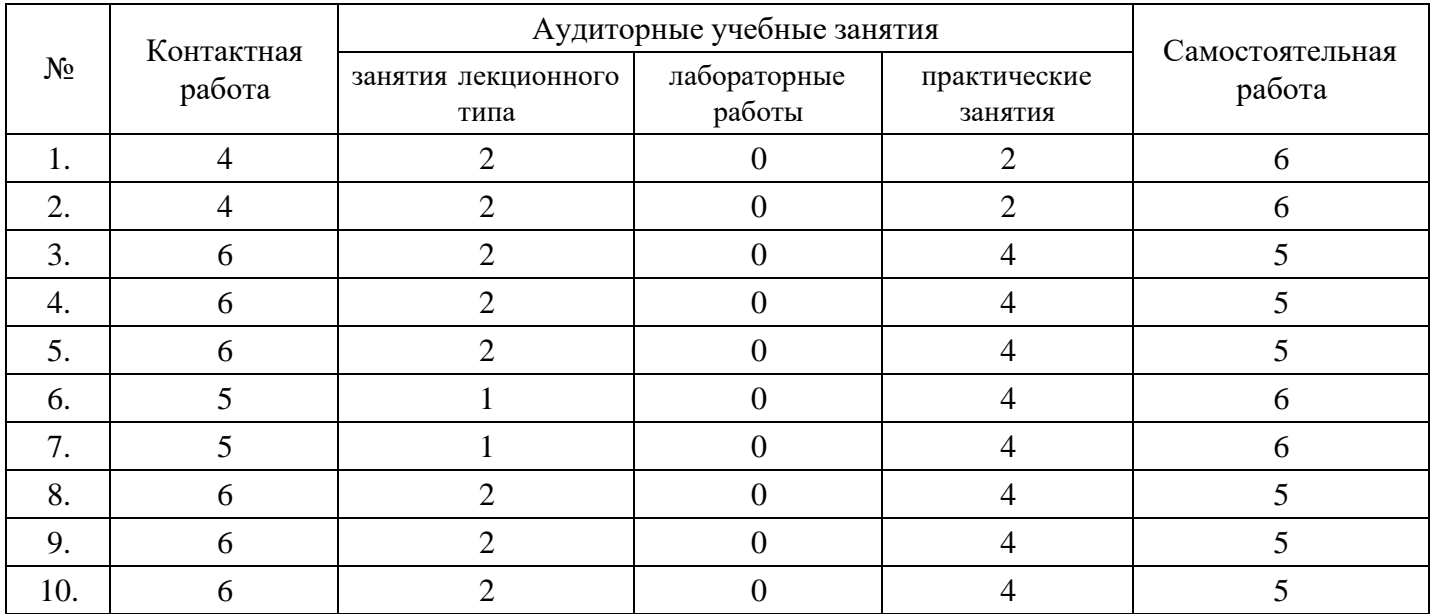

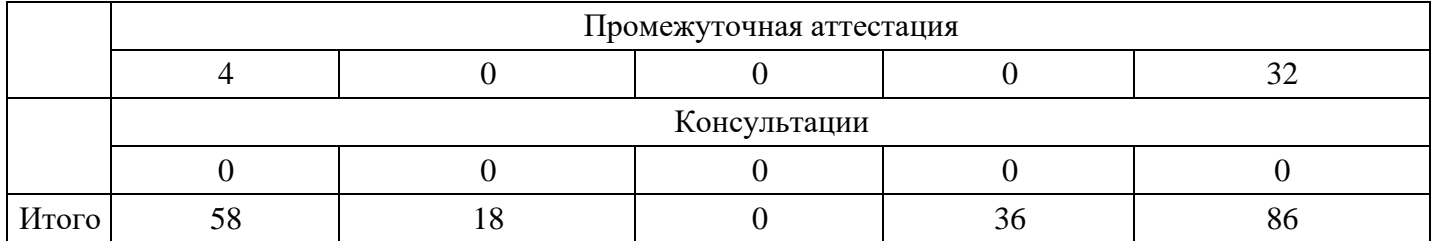

# **Форма обучения: очно-заочная, 8 семестр**

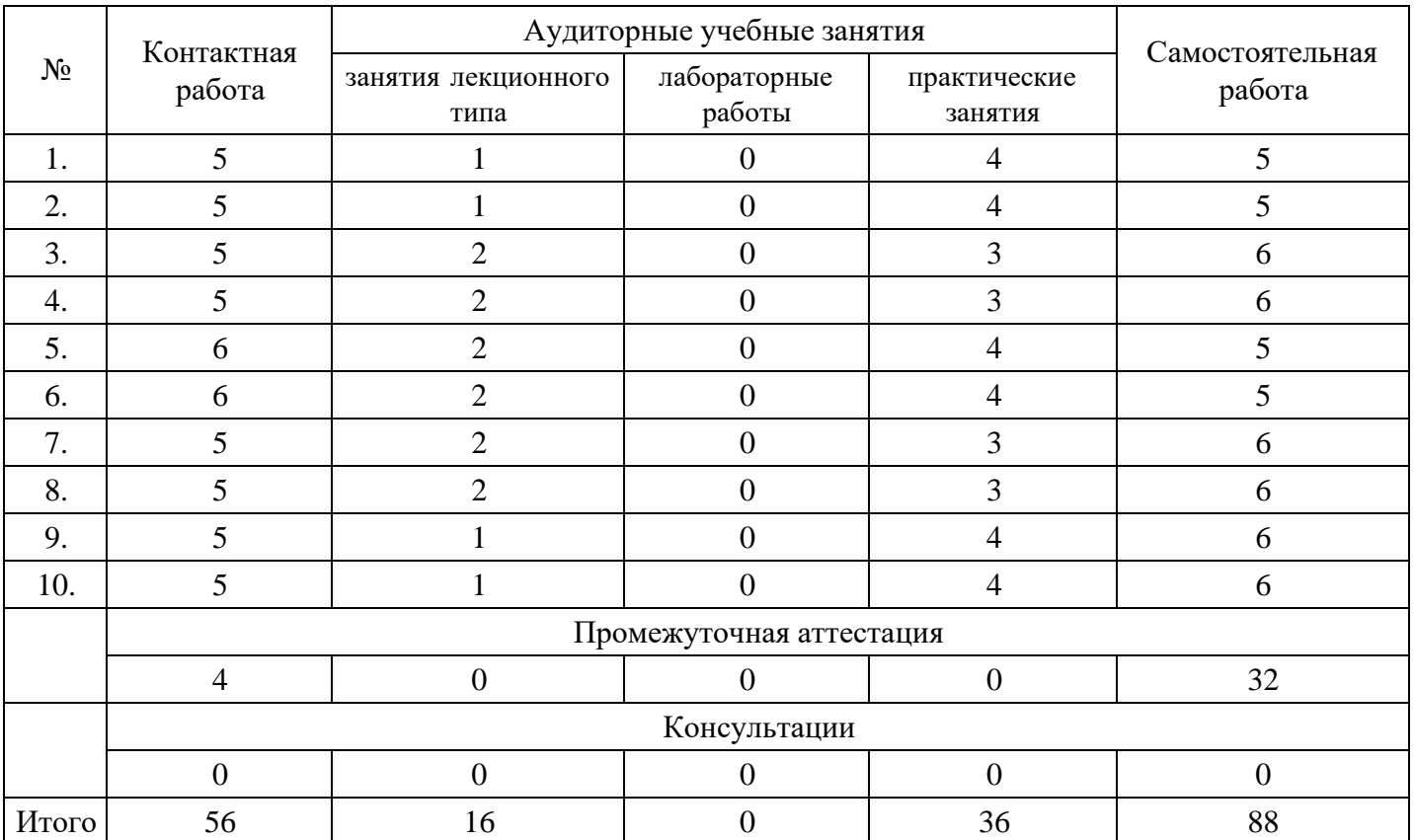

# **Форма обучения: заочная, 8 семестр**

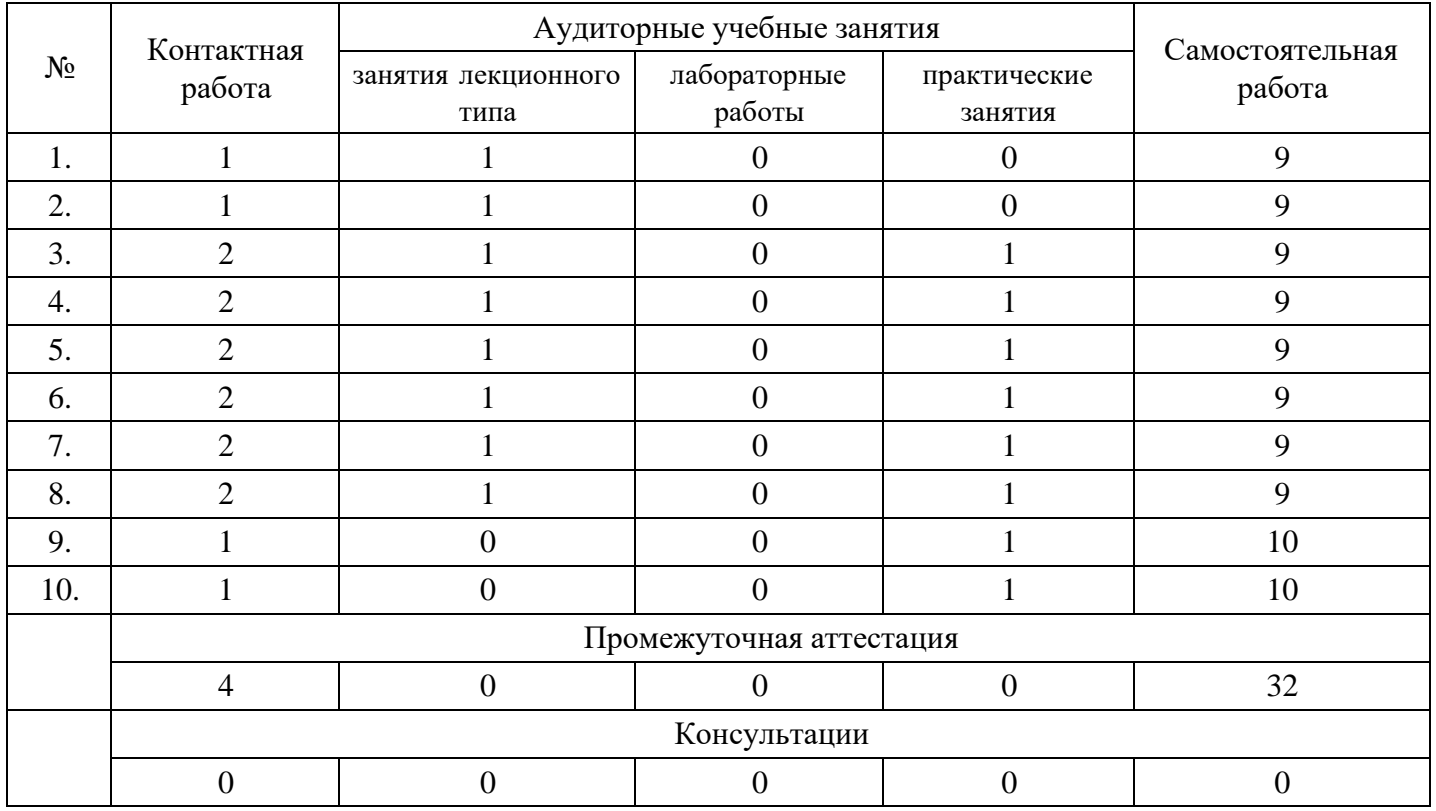

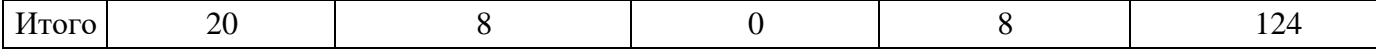

#### **5. Методические указания для обучающихся по освоению дисциплины**

В процессе освоения дисциплины студенту необходимо посетить все виды занятий, предусмотренные рабочей программой дисциплины и выполнить контрольные задания, предлагаемые преподавателем для успешного освоения дисциплины. Также следует изучить рабочую программу дисциплины, в которой определены цели и задачи дисциплины, компетенции обучающегося, формируемые в результате освоения дисциплины и планируемые результаты обучения. Рассмотреть содержание тем дисциплины; взаимосвязь тем лекций и практических занятий; бюджет времени по видам занятий; оценочные средства для текущей и промежуточной аттестации; критерии итоговой оценки результатов освоения дисциплины. Ознакомиться с методическими материалами, программно-информационным и материально техническим обеспечением дисциплины.

#### Работа на лекции

Лекционные занятия включают изложение, обсуждение и разъяснение основных направлений и вопросов изучаемой дисциплины, знание которых необходимо в ходе реализации всех остальных видов занятий и в самостоятельной работе студентов. На лекциях студенты получают самые необходимые знания по изучаемой проблеме. Непременным условием для глубокого и прочного усвоения учебного материала является умение студентов сосредоточенно слушать лекции, активно, творчески воспринимать излагаемые сведения. Внимательное слушание лекций предполагает интенсивную умственную деятельность студента. Краткие записи лекций, конспектирование их помогает усвоить материал. Конспект является полезным тогда, когда записано самое существенное, основное. Запись лекций рекомендуется вести по возможности собственными формулировками. Желательно запись осуществлять на одной странице, а следующую оставлять для проработки учебного материала самостоятельно в домашних условиях. Конспект лучше подразделять на пункты, параграфы, соблюдая красную строку. Принципиальные места, определения, формулы следует сопровождать замечаниями. Работая над конспектом лекций, всегда следует использовать не только основную литературу, но и ту литературу, которую дополнительно рекомендовал лектор.

#### Практические занятия

Подготовку к практическому занятию следует начинать с ознакомления с лекционным материалом, с изучения плана практических занятий. Определившись с проблемой, следует обратиться к рекомендуемой литературе. Владение понятийным аппаратом изучаемого курса является необходимым, поэтому готовясь к практическим занятиям, студенту следует активно пользоваться справочной литературой: энциклопедиями, словарями и др. В ходе проведения практических занятий, материал, излагаемый на лекциях, закрепляется, расширяется и дополняется при подготовке сообщений, рефератов, выполнении тестовых работ. Степень освоения каждой темы определяется преподавателем в ходе обсуждения ответов студентов.

#### Самостоятельная работа

Студент в процессе обучения должен не только освоить учебную программу, но и приобрести навыки самостоятельной работы. Самостоятельная работа студентов играет важную роль в воспитании сознательного отношения самих студентов к овладению теоретическими и практическими знаниями, привитии им привычки к направленному интеллектуальному труду. Самостоятельная работа проводится с целью углубления знаний по дисциплине. Материал, законспектированный на лекциях, необходимо регулярно дополнять сведениями из литературных источников, представленных в рабочей программе. Изучение литературы следует начинать с освоения соответствующих разделов дисциплины в учебниках, затем ознакомиться с монографиями или статьями по той тематике, которую изучает студент, и после этого – с брошюрами и статьями, содержащими материал, дающий углубленное представление о тех или иных аспектах рассматриваемой проблемы. Для расширения знаний по дисциплине студенту необходимо использовать Интернет-ресурсы и специализированные базы данных: проводить поиск в различных системах и использовать материалы сайтов, рекомендованных преподавателем на лекционных занятиях.

#### Подготовка к сессии

Основными ориентирами при подготовке к промежуточной аттестации по дисциплине являются конспект лекций и перечень рекомендуемой литературы. При подготовке к сессии студенту следует так организовать учебную работу, чтобы перед первым днем начала сессии были сданы и защищены все практические работы. Основное в подготовке к сессии – это повторение всего материала курса, по которому необходимо пройти аттестацию. При подготовке к сессии следует весь объем работы распределять равномерно по дням, отведенным для подготовки, контролировать каждый день выполнения работы.

### **6. Фонды оценочных средств для текущего контроля успеваемости, промежуточной аттестации и самоконтроля по итогам освоения дисциплины**

Технология оценивания компетенций фондами оценочных средств:

- формирование критериев оценивания компетенций;
- ознакомление обучающихся в ЭИОС с критериями оценивания конкретных типов оценочных средств;
- оценивание компетенций студентов с помощью оценочных средств;
- публикация результатов освоения ОПОП в личном кабинете в ЭИОС обучающегося;

#### **Тест для формирования «ПК-3.1»**

Вопрос №1 .

Резюме бизнес-плана содержит краткие сведения о (об) …

*Варианты ответов:*

- 1. рынках сбыта, конкурентах, и результаты маркетингового анализа рынка
- 2. месте расположения объекта инвестиций
- 3. сущности предлагаемого проекта и его эффективности
- 4. технологическом процессе планируемого производства

#### Вопрос №2 .

Входит ли в структуру биснес-плана организационный и финансовый планы :

*Варианты ответов:*

- 1. Да
- 2. Нет
- 3. Только организационный
- 4. Только финансовый

Вопрос №3 .

Основная функция бизнес-плана заключается в …

#### *Варианты ответов:*

- 1. оперативном управление фирмой
- 2. контроле процесса развития фирмы
- 3. привлечении денежных средств
- 4. координации и регулировании

#### Вопрос №4 .

Главная цель бизнес-плана - это

#### *Варианты ответов:*

- 1. выпуск запланированного объема продукции
- 2. расширение предпринимательской деятельности
- 3. получение прибыли
- 4. нет правильного ответа

#### Вопрос №5 .

Оценка будущего рынка сбыта продукции, потенциальных потребителей и их предпочтении проводится в раздел

#### *Варианты ответов:*

1. маркетинговый план

- 2. оценка рынка сбыта
- 3. организационнвй план
- 4. производственный план
- 5. введение

#### **Критерии оценки выполнения задания**

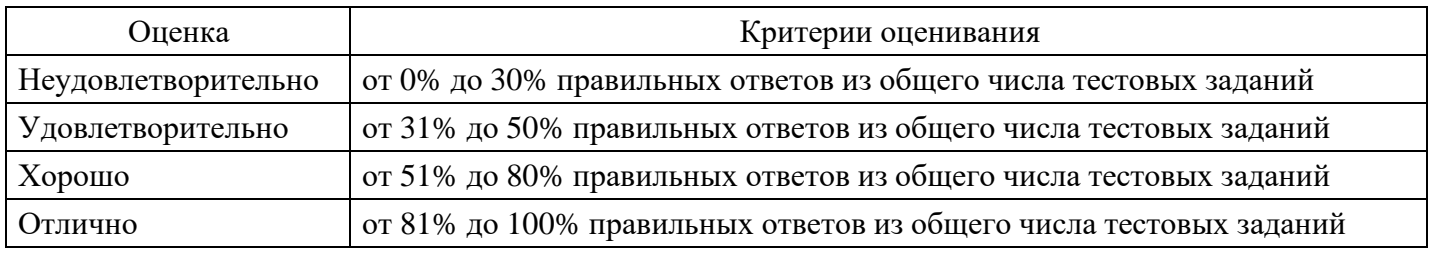

#### **Расчетное задание для формирования «ПК-3.2»**

Сформируйте продуктовую программу на планируемый (короткий) период по критерию максимизации прибыли предприятия.

Дано: При определении на предстоящий короткий период продуктовоассортиментного набора предприятия плановым отделом рассматривались три продукта: А, В и С. Запланированные в разрезе отдельных продуктов показатели представлены в таблице (руб.):

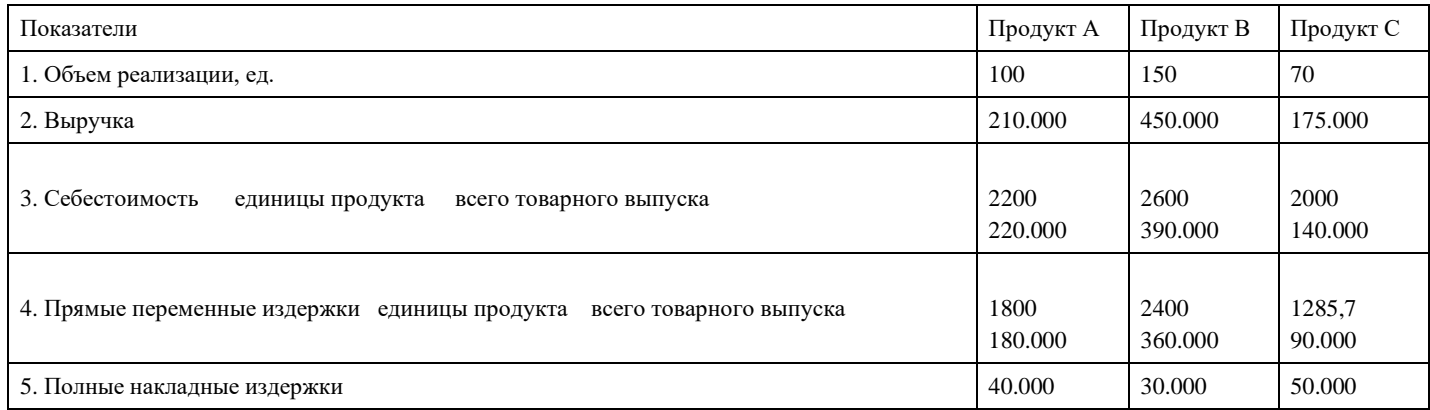

В структуре полных накладных издержек в предстоящем периоде доля постоянных издержек ожидается в пределах 40%, а переменных издержек – 60%.

#### **Критерии оценки выполнения задания**

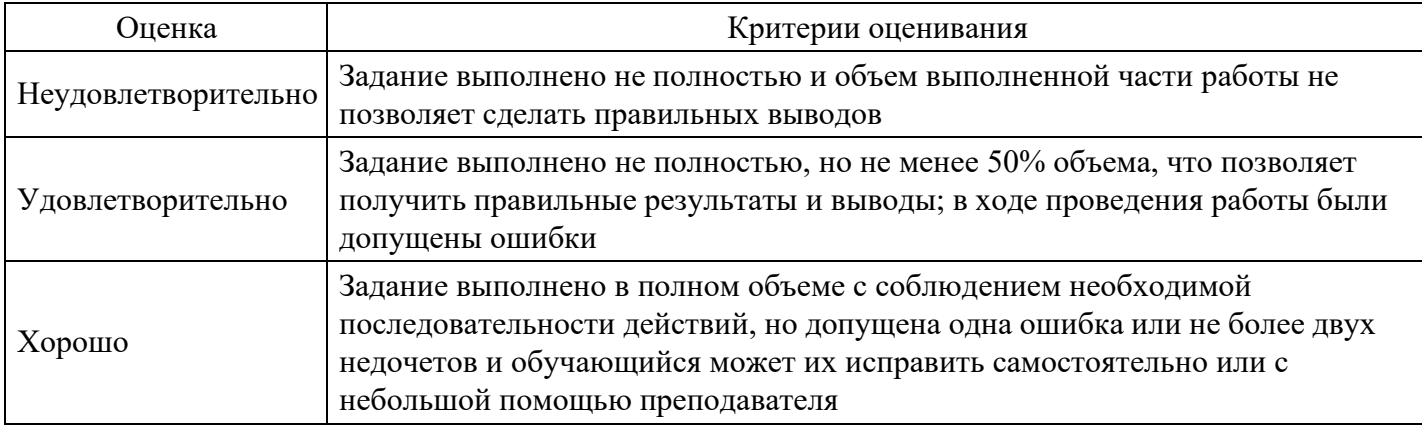

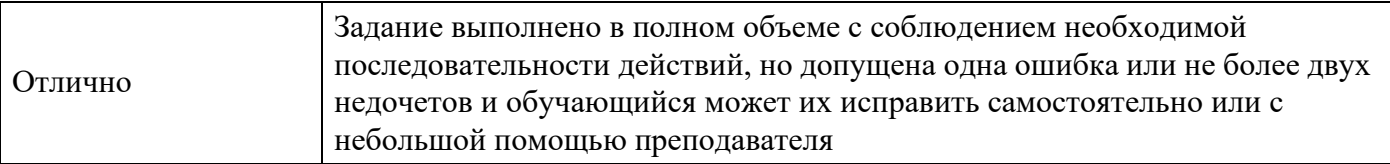

#### **Расчетное задание для формирования «ПК-3.2»**

Определите, какое решение «производить самому» или «покупать на стороне» должно найти отражение в оперативном плане предприятия и размер обусловленной им выгоды. Ответьте на вопрос, какие нефинансовые факторы должны быть проанализированы специалистами-плановиками дополнительно, чтобы принять окончательное и взвешенное решение?

Специалисты планового отдела предприятия, изготавливающего двигатели для автомобилей и обычно собственными силами производящего все комплектующие узлы, опираясь на информацию отдела снабжения, установили, что в предстоящем (коротком) периоде появится возможность приобретать без каких-либо ограничений по количеству аналогичные комплектующие у поставщика по цене 2500 руб. за сборочный узел. Согласно плановым расчетам, в предстоящем периоде на продуктовую программу потребуется 10 тыс. единиц комплектующих. Собственные затраты предприятия по изготовлению одного узла ожидаются в следующих размерах (руб.): прямые материалы – 808; прямые затраты на рабочую силу – 700; оплата служащих и руководителей предприятия, арендная плата, отчисления на износ основных средств, налоги, расходы на содержание помещений и складов – 50.000.000; вспомогательные материалы, инструменты, топливо и энергия для технологических целей – 4000.

Справочно: постоянные накладные издержки на предприятии принято разносить пропорционально прямым затратам на оплату труда. Для планируемого периода – это 150% прямых затрат на рабочую силу.

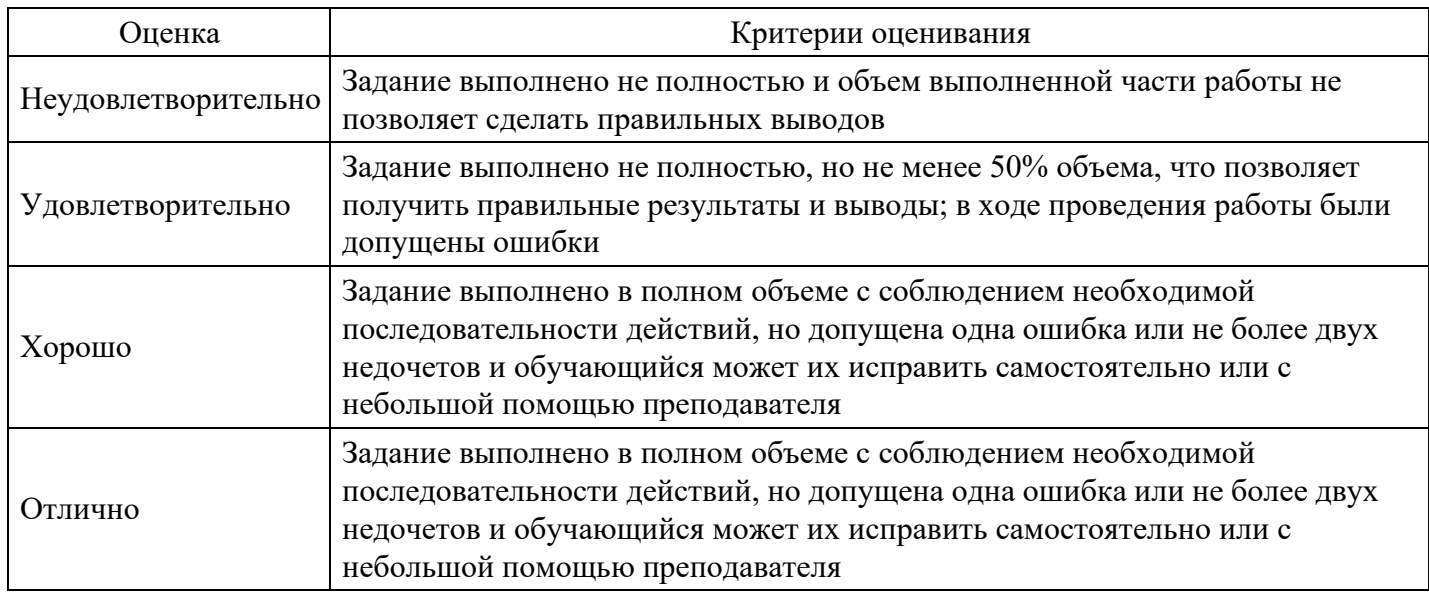

#### **Критерии оценки выполнения задания**

#### **Расчетное задание для формирования «ПК-3.2»**

Оцените экономическую эффективность инвестиционного проекта производственного комплекса на основе расчета показателей: чистого приведенного эффекта, который характеризуется показателем - NPV; внутренней нормы доходности. Период реализации проекта на предприятии – 3 года.

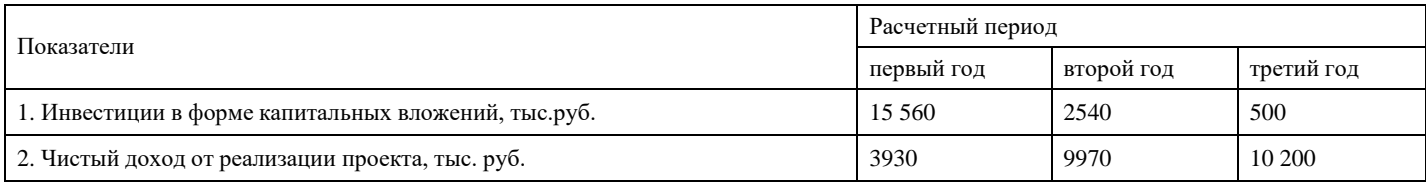

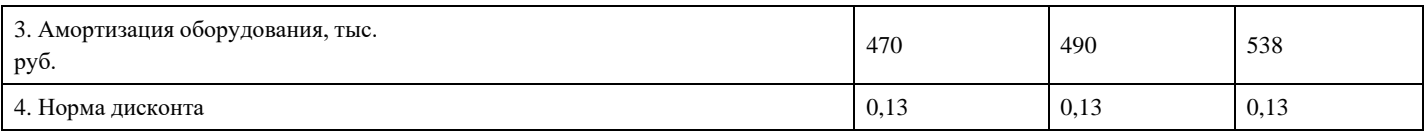

#### **Критерии оценки выполнения задания**

.

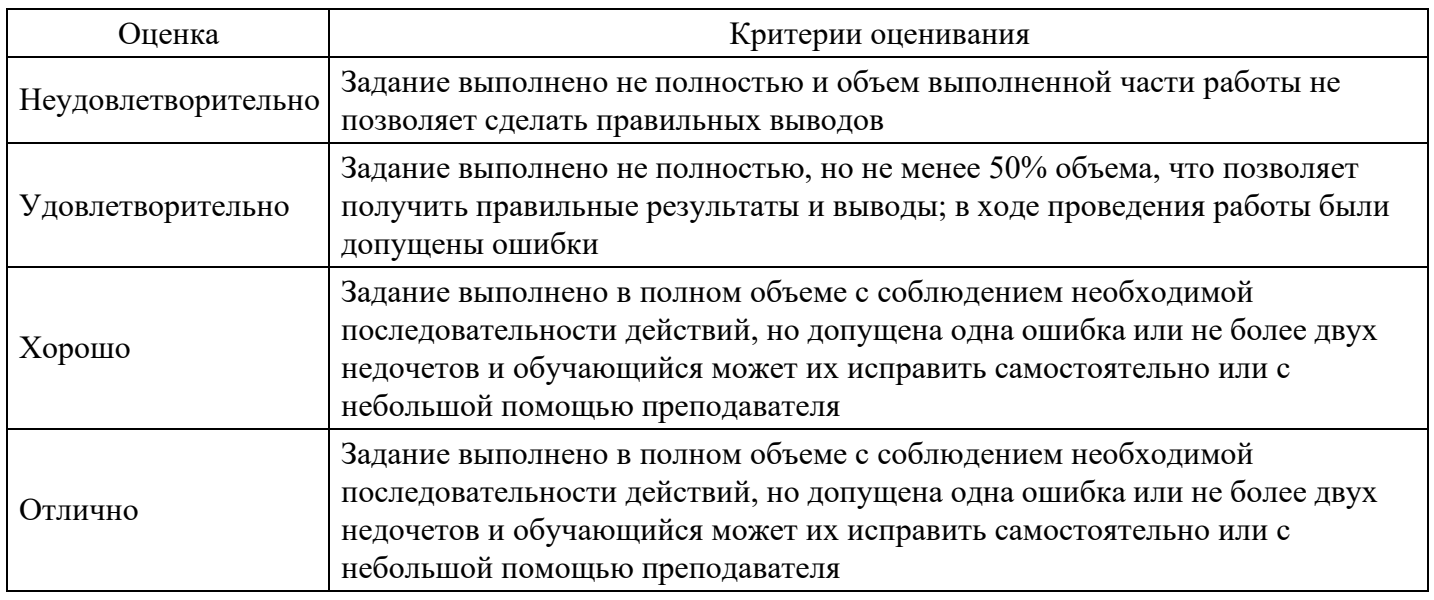

#### **Расчетное задание для формирования «ПК-3.3»**

Определитесь с оптимальной продуктовой программой предприятия в условиях ожидаемого в планируемом (коротком) периоде дефицита материала.

На одном из режимных предприятий, имеющем цех по производству товаров народного потребления (ТНП), где выпускаются гарнитуры для ванных комнат «РЕТРО» и «МОДЕРН», при планировании выпуска ТНП на период (квартал) в качестве ограничивающего фактора была идентифицирована поставка латуни ЛС59. Ее оплаченные размеры из-за достаточно тяжелого финансово-экономического состояния предприятия не могли превысить в планируемом периоде суммы 1491,563 тыс. руб. Ожидаемые показатели деятельности предприятия представлены в таблице:

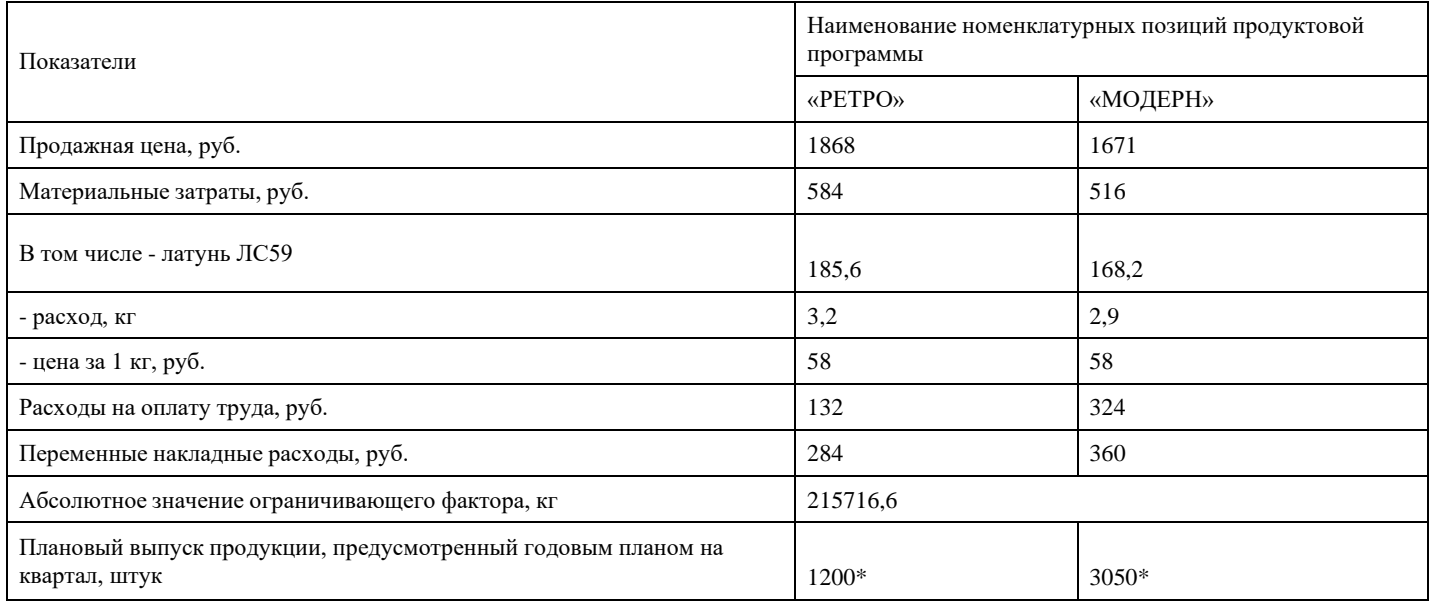

\* При оптимистическом сценарии поступления денежных средств.

### **Критерии оценки выполнения задания**

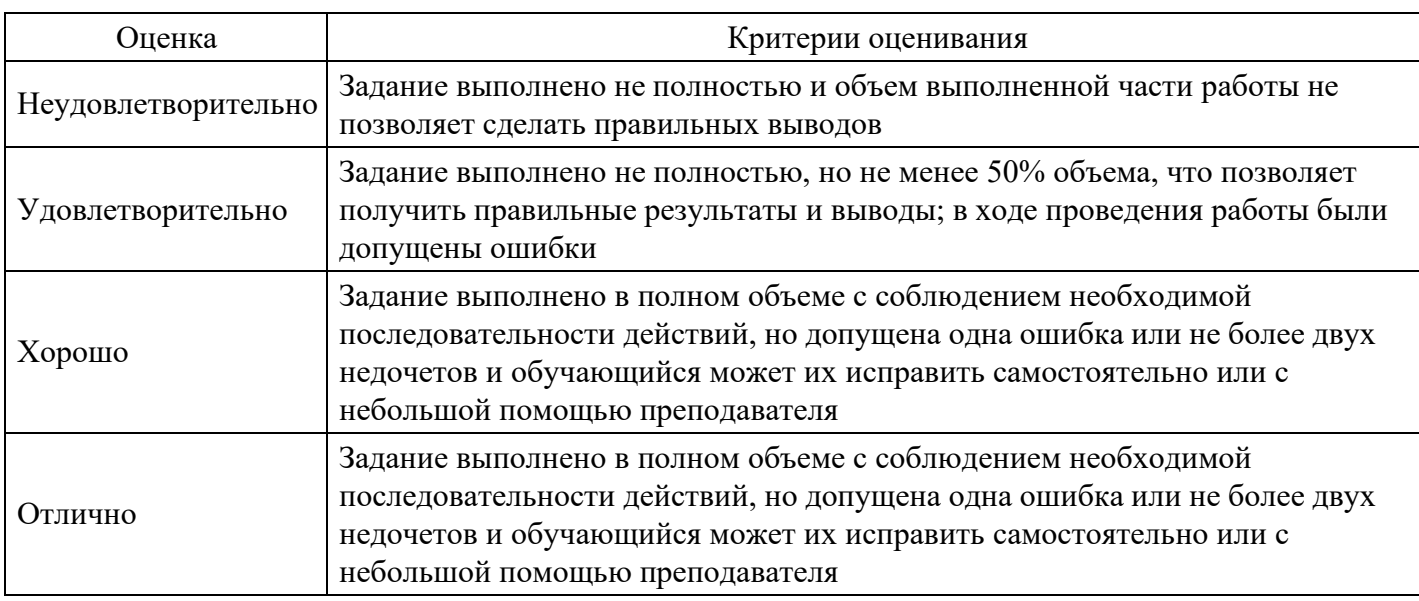

### **Расчетное задание для формирования «ПК-3.3»**

Проконтролируйте выполнение продуктовой программы предприятия, рассчитав отклонения по структуре, по ценам и по издержкам.

Предприятие специализируется на выпуске пяти продуктов. Запланированные и фактические результаты деятельности представлены в таблице:

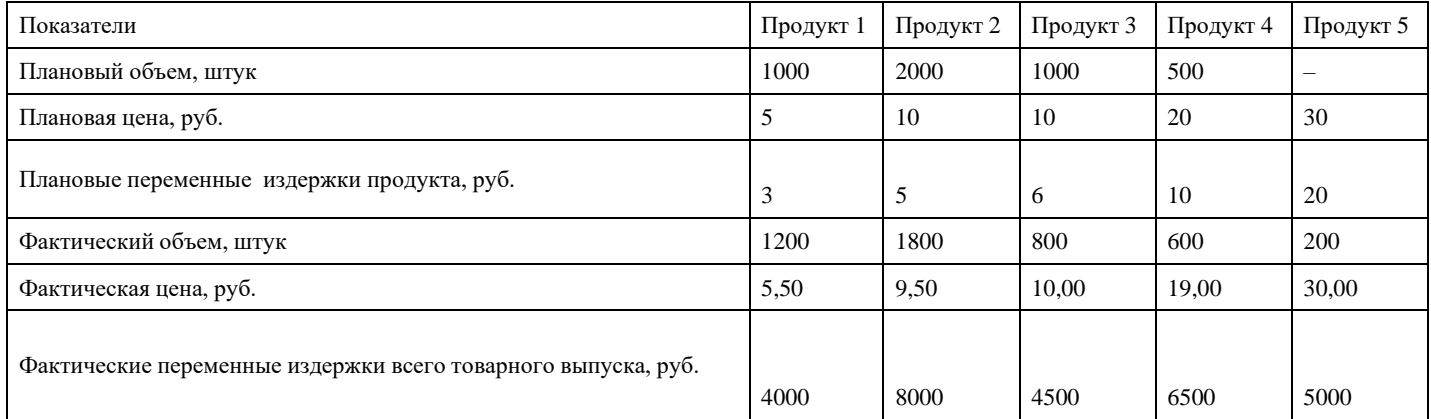

#### **Критерии оценки выполнения задания**

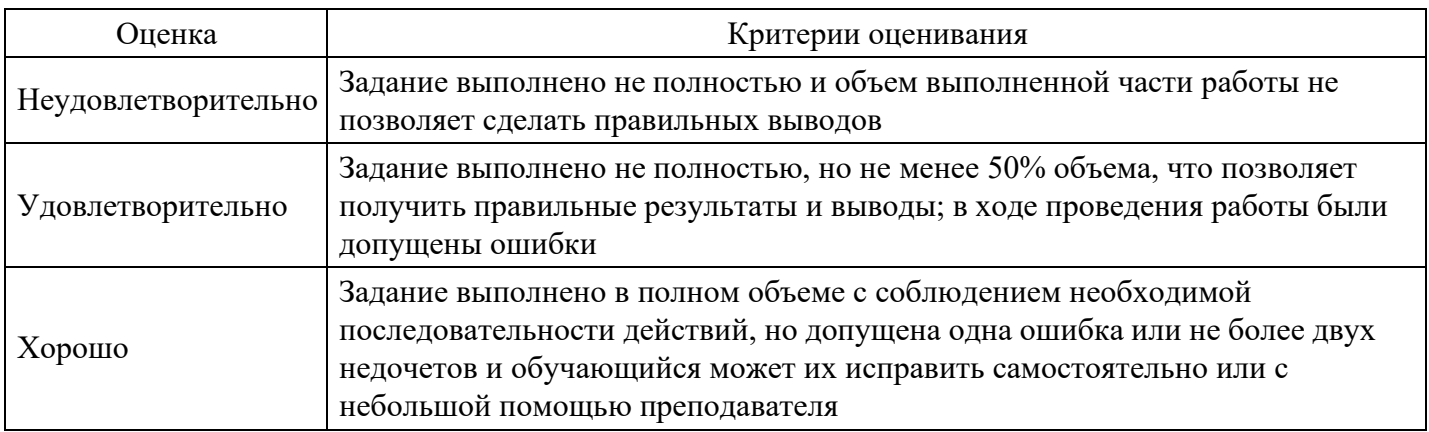

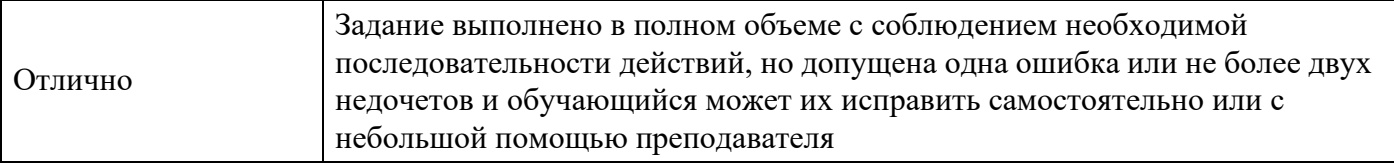

#### **Расчетное задание для формирования «ПК-3.3»**

Установите, какой из четырех продуктовых проектов, воплощающих различные варианты реализации интересной продуктовой идеи, должен быть избран для подготовки бизнес-плана. Для оценки продуктовых проектов экспертами использовалась

10-балльная шкала. Экспертные оценки представлены ниже:

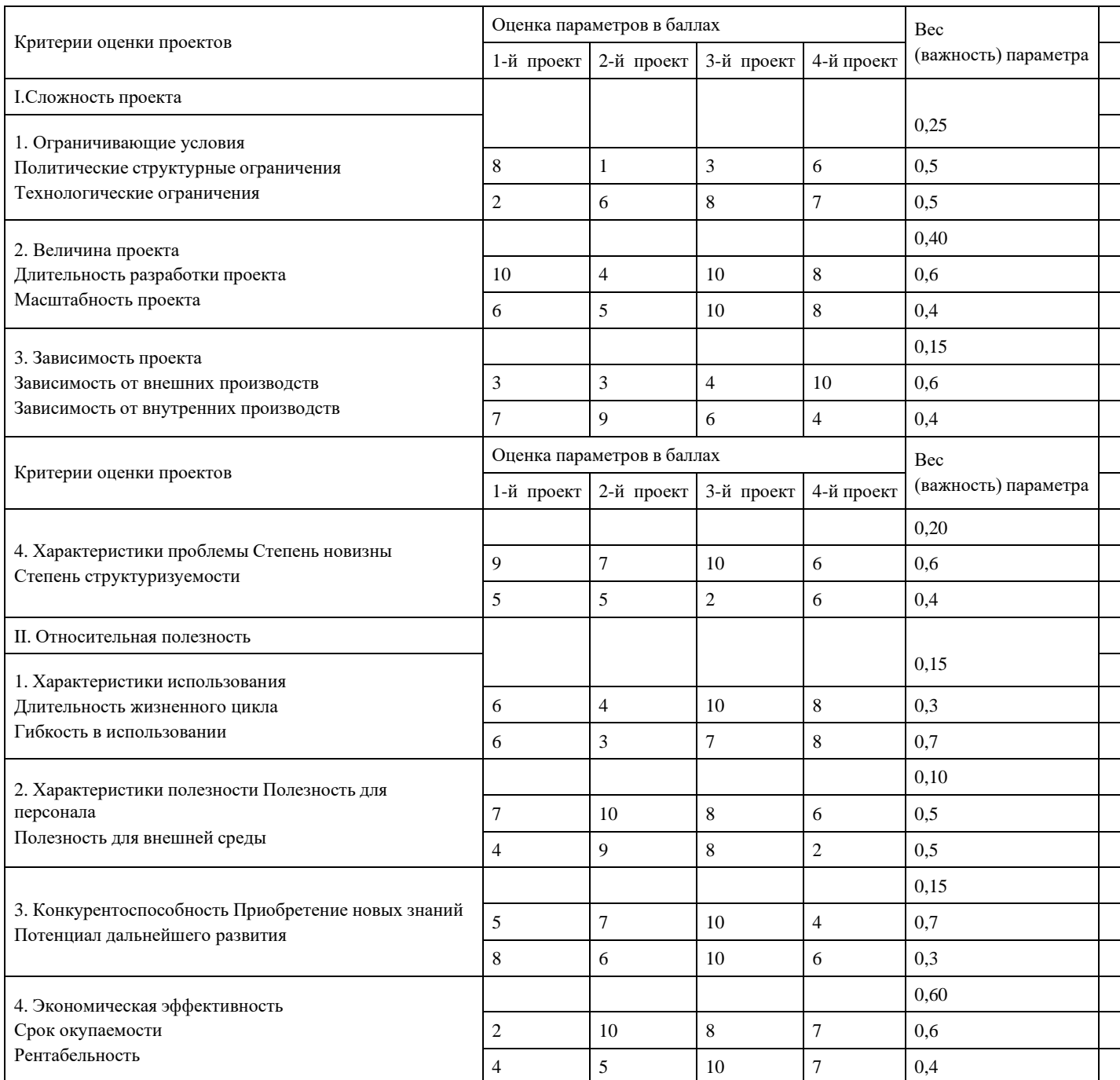

#### **Критерии оценки выполнения задания**

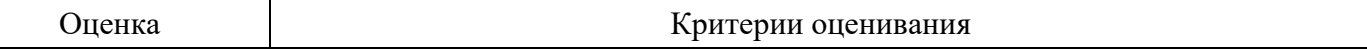

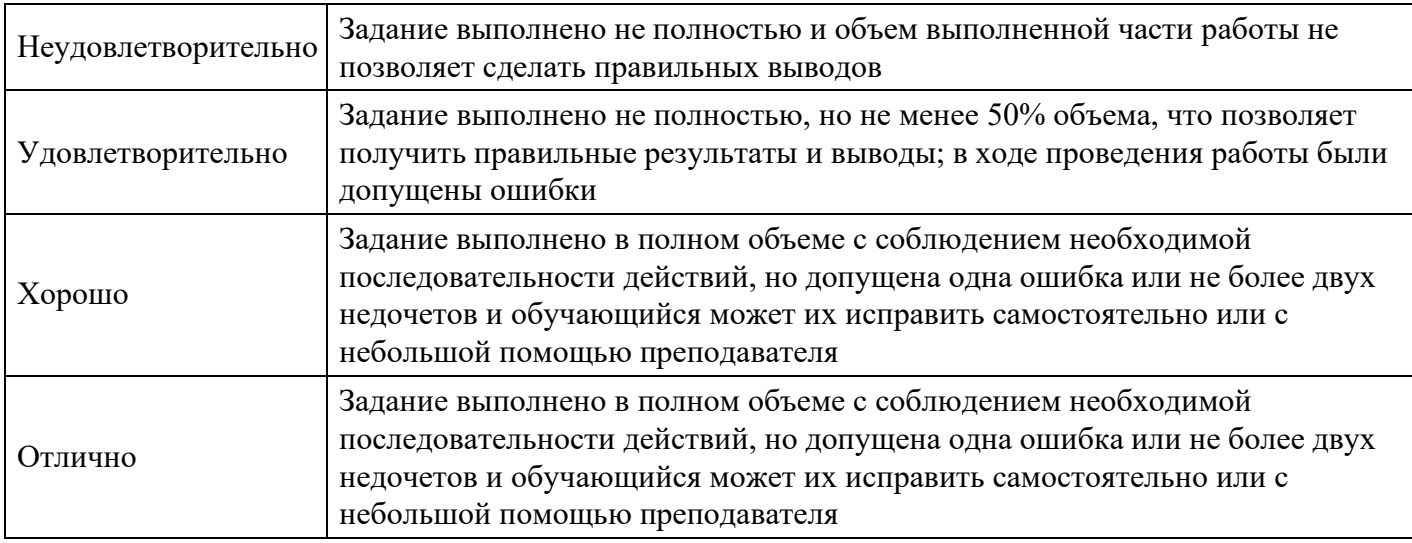

#### **Вопросы для проведения промежуточной аттестации по итогам освоения дисциплины**

*Тема 1. Бизнес-планирование в условиях рынка*

1. Система планирования в условиях рынка как основной метод и составная часть управления экономикой.

2. Прогнозирование в рыночной экономике: понятие, содержание, роль и значение; взаимосвязь прогнозирования и планирования.

- 3. Роль и место планирования в управлении предприятием.
- 4. Планирование как наука и вид экономической деятельности.
- 5. Сущность и структура объектов планирования.
- 6. Предмет планирования. Временные границы планирования.
- 7. Экономический механизм управления предприятия.
- 8. Система планов: перспективное, среднесрочное, текущее планирование.
- 9. Бизнес-план предприятия.

*Тема 2. Сущность и содержание бизнес-планирования на предприятии*

- 10. Содержание предпринимательской деятельности.
- 11. Классификация предпринимательской деятельности.
- 12. Понятие бизнеса как инициативной экономической деятельности.
- 13. Объекты бизнеса.
- 14. Понятие и содержание бизнес-планирования.
- 15. Предпринимательство и бизнес-планирование, роль и место в экономике.

#### *Тема 3. Резюме бизнес-плана*

16. Планируемая стратегия фирмы: вход на рынок или его развитие через анализ факторов, условий, слабых мест в действиях конкурентов.

17. Описание отрасли экономической деятельности и рынка сбыта, его структуры, емкости, темпов роста.

- 18. Анализ конкурентных преимуществ собственного бизнеса.
- 19. Прогноз финансовых результатов.
- 20. Требуемая сумма инвестиций.
- 21. Особенности структуры резюме бизнес-плана нового и действующего бизнеса.

#### *Тема 4. Исследование и анализ рынка, план маркетинга*

22. Современное состояние и тенденции макроэкономических процессов в инвестиционной сфере.

- 23. Прогноз коммерческой деятельности анализируемых фирм-конкурентов.
- 24. Общая стратегия маркетинга: рыночная стратегия бизнеса, описание и анализ особенностей
- потребительского рынка, влияние внешних факторов на объем и структуру сбыта.
- 25. Анализ продаж за предшествующий период.
- 26. Сегментация рынка.
- 27. Определение емкости рынка.
- 28. Прогноз развития рынка.
- 29. Планирование ассортимента.
- 30. Оценка конкурентоспособности товара.
- 31. Планирование цены.
- 32. Прогнозирование величины продаж.
- 33. Разработка собственной ценовой политики фирмы.
- 34. Анализ системы ценовых скидок как инструмента стимулирования реализации.
- 35. Сравнительный анализ эффективности методов реализации.
- 36. Структура собственной торговой сети.

#### *Тема 5. План производства и организационный план*

- 37. Производственный цикл.
- 38. Производственные мощности.
- 39. Развитие производственных мощностей за счет приобретения и аренды.
- 40. Структура и показатели производственной программы.
- 41. Анализ выполнения плана производства.
- 42. Анализ портфеля заказов.
- 43. Расчет производственной мощности.
- 44. Планирование выпуска продукции.
- 45. Планирование выполнения производственной программы.
- 46. Планирование потребности в персонале.
- 47. Планирование трудоемкости производственной программы.
- 48. Расчет и анализ баланса рабочего времени.
- 49. Планирование производительности труда.
- 50. Состав средств на оплату труда. Анализ фонда заработной платы.
- 51. Планирование фонда заработной платы.
- 52. Планирование снижения себестоимости продукции.
- 53. Планирование сметы затрат на производство продукции.

#### *Тема 6. Финансовый план и оценка рисков*

- 54. Финансы предпринимательской организации.
- 55. Управление финансами.
- 56. Оценка эффективности предпринимательской деятельности: принципы и методы.
- 57. Цели, задачи и функции финансового планирования.
- 58. Содержание финансового плана.
- 59. Анализ финансового положения.
- 60. Планирование доходов и поступлений.
- 61. Планирование расходов и отчислений.
- 62. Привлечение кредитов и анализ их эффективности.
- 63. Источники финансирования ресурсов предприятия и их соотношение.
- 64. Анализ эффективности инвестиций.
- 65. Срок полного возврата вложенных средств и получение дохода от них.
- 66. Составление графика безубыточности по материалам бизнес-плана.
- 67. Баланс доходов и расходов фирмы.
- 68. Хозяйственный риск: сущность, место и роль в планировании.
- 69. Виды потерь и риска.
- 70. Показатели риска и методы его оценки.
- 71. Методы снижения риска: страхование, поручительство, распределение риска, резервирование средств.
- 72. Анализ и планирование риска. Методы анализа.

#### *Тема 7. Форма представления бизнес-плана*

- 73. Цель и назначение бизнес-плана в системе управления фирмой.
- 74. Задачи и преимущества использования бизнес-плана.
- 75. Типология бизнес-планов.
- 76. Принципы разработки бизнес-плана.
- 77. Основы методологии бизнес-планирования.
- 78. Стратегическая ориентация бизнес-планирования.
- 79. Внутренняя и внешняя среда при разработке и обосновании бизнес-плана.
- 80. Подготовка бизнес-плана к реализации.

#### *Тема 8. Оценка эффективности бизнес-плана*

- 81. Показатели оценки эффективности бизнес-планирования.
- 82. Критерии оценки эффективности бизнес-планирования.
- 83. Методики и методы,применяемые при оценке эффективности бизнес-планирования.
- 84. Современные тренды и направления оценки эффективности бизнес-планов.

*Тема 9. Программные продукты для бизнес-планирования*

- 85. Характеристики программных продуктов, их преимущества и недостатки.
- 86. Продукты компании «Про-Инвест-Консалтинг» «Project Expert».
- 87. Продукты компании «ИНЭК» «Аналитик» и «Инвестор».

*Тема 10. Экспертиза бизнес-планов. Презентация результатов бизнес-планирования*

- 88. Методы проведения экспертизы бизнес-планов.
- 89. Выявление проблемных точек и недостатков.
- 90. Рекомендации по совершенствованию бизнес-плана.

#### **Уровни и критерии итоговой оценки результатов освоения дисциплины**

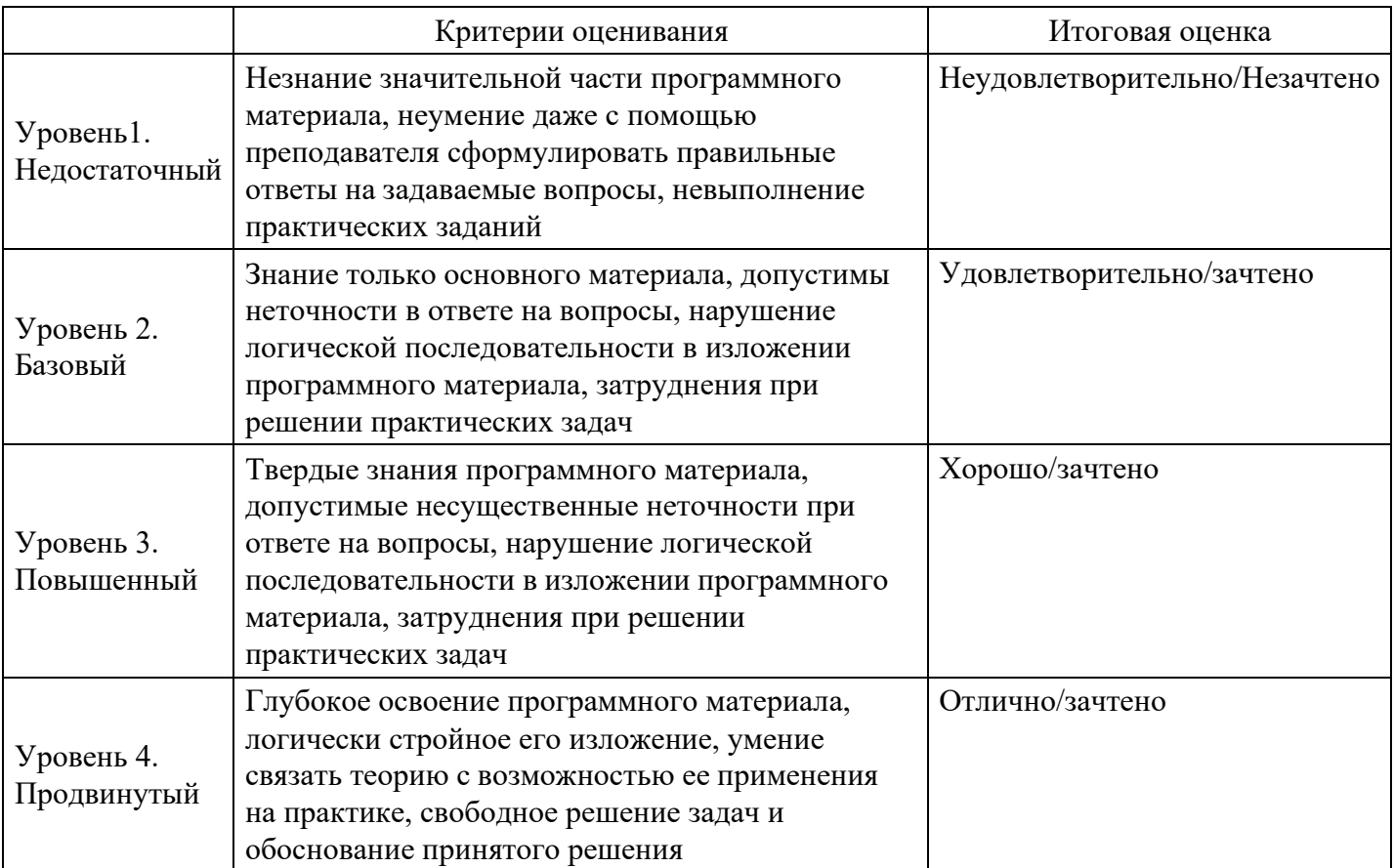

### **7. Ресурсное обеспечение дисциплины**

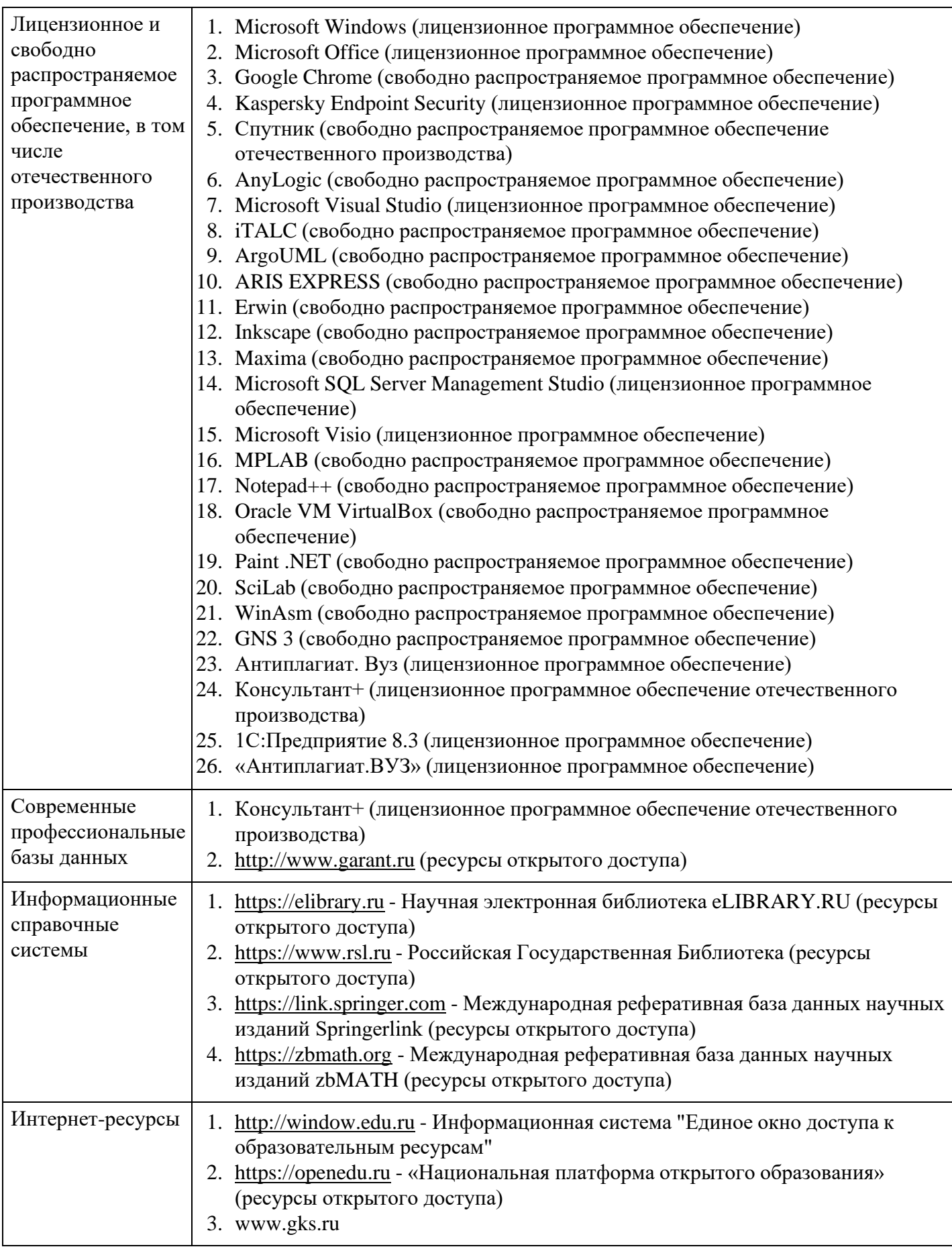

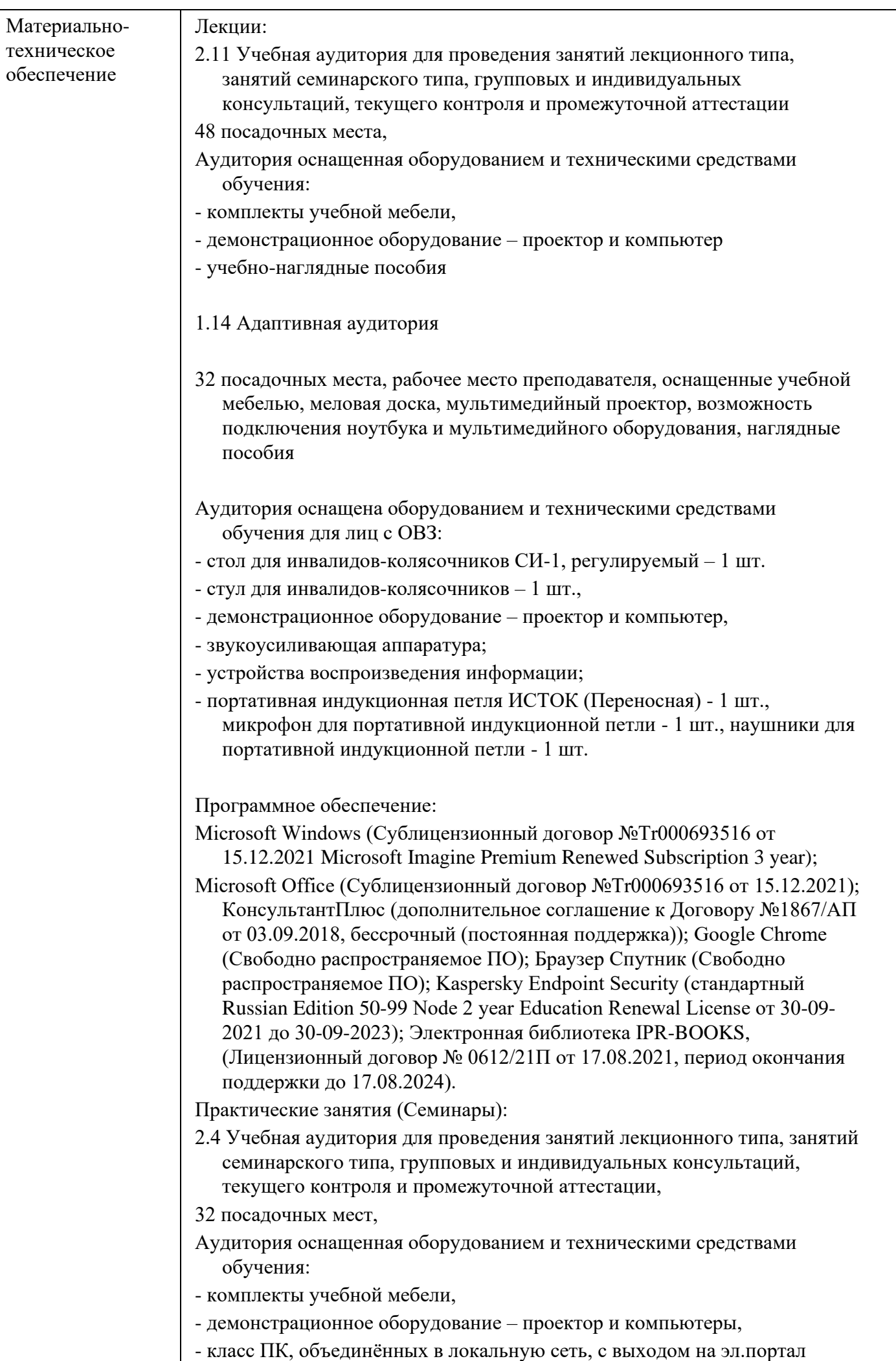

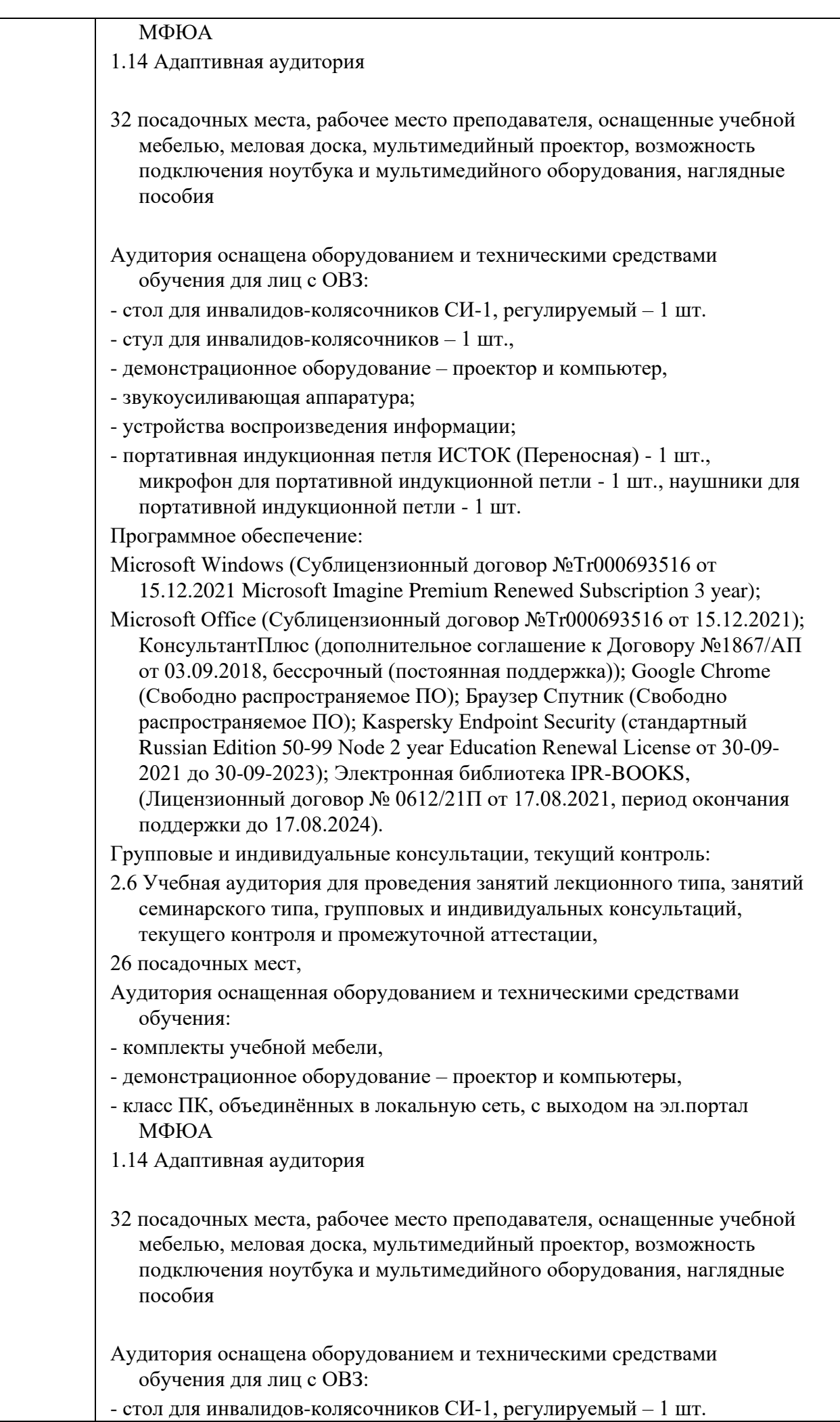

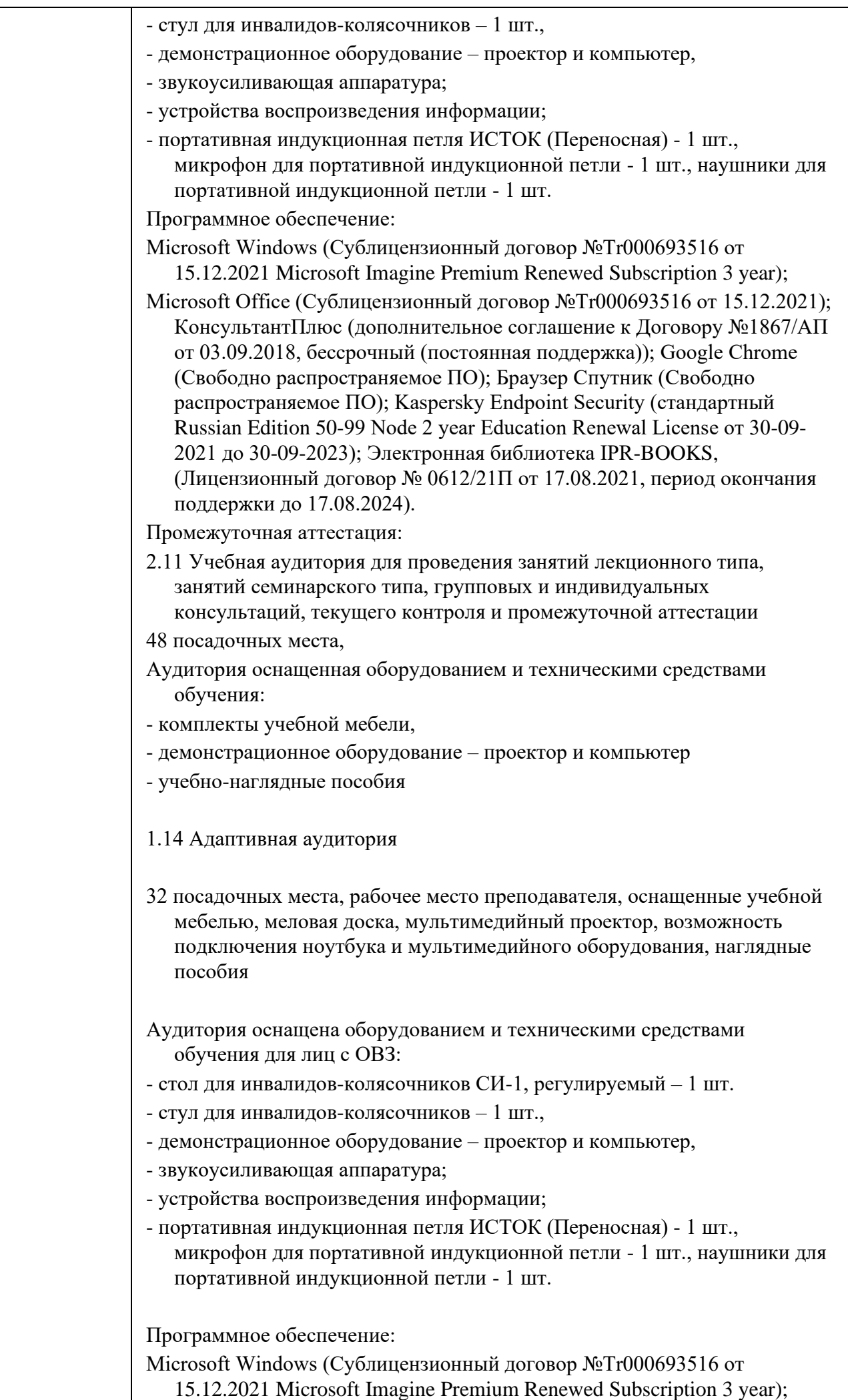

Microsoft Office (Сублицензионный договор №Tr000693516 от 15.12.2021); КонсультантПлюс (дополнительное соглашение к Договору №1867/АП от 03.09.2018, бессрочный (постоянная поддержка)); Google Chrome (Свободно распространяемое ПО); Браузер Спутник (Свободно распространяемое ПО); Kaspersky Endpoint Security (стандартный Russian Edition 50-99 Node 2 year Education Renewal License от 30-09- 2021 до 30-09-2023); Электронная библиотека IPR-BOOKS, (Лицензионный договор № 0612/21П от 17.08.2021, период окончания поддержки до 17.08.2024).

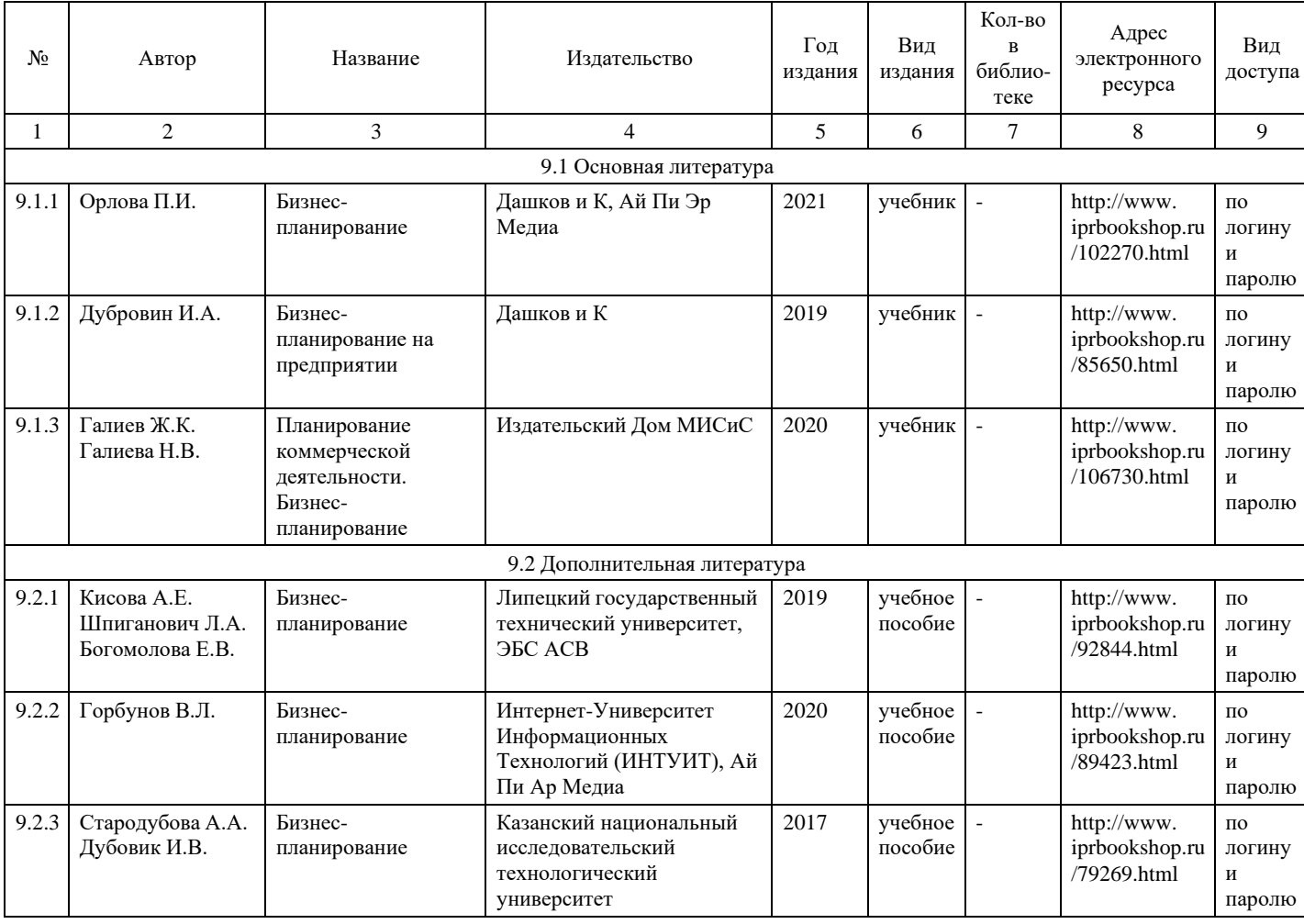

# **8. Учебно-методические материалы**

## **9. Особенности организации образовательной деятельности для лиц с ограниченными возможностями здоровья**

В МФЮА созданы специальные условия для получения высшего образования по образовательным программам обучающимися с ограниченными возможностями здоровья (ОВЗ).

Для перемещения инвалидов и лиц с ограниченными возможностями здоровья в МФЮА созданы специальные условия для беспрепятственного доступа в учебные помещения и другие помещения, а также их пребывания в указанных помещениях с учетом особенностей психофизического развития, индивидуальных возможностей и состояния здоровья таких обучающихся.

При получении образования обучающимся с ограниченными возможностями здоровья при необходимости предоставляются бесплатно специальные учебники и учебные пособия, иная учебная литература. Также имеется возможность предоставления услуг ассистента, оказывающего обучающимся с ограниченными возможностями здоровья необходимую техническую помощь, в том числе услуг сурдопереводчиков и тифлосурдопереводчиков.

Получение доступного и качественного высшего образования лицами с ограниченными возможностями здоровья обеспечено путем создания в университете комплекса необходимых условий обучения для данной категории обучающихся. Информация о специальных условиях, созданных для обучающихся с ограниченными возможностями здоровья, размещена на сайте университета [\(http://www.mfua.ru/sveden/objects/#objects\).](http://www.mfua.ru/sveden/objects/#objects))

Для обучения инвалидов и лиц с ОВЗ, имеющих нарушения опорно-двигательного аппарата обеспечиваются и совершенствуются материально-технические условия беспрепятственного доступа в учебные помещения, столовую, туалетные, другие помещения, условия их пребывания в указанных помещениях (наличие пандусов, поручней, расширенных дверных проемов и др.).

Для адаптации к восприятию обучающимися инвалидами и лицами с ОВЗ с нарушенным слухом справочного, учебного материала, предусмотренного образовательной программой по выбранным направлениям подготовки, обеспечиваются следующие условия:

для лучшей ориентации в аудитории, применяются сигналы, оповещающие о начале и конце занятия (слово «звонок» пишется на доске);

- внимание слабослышащего обучающегося привлекается педагогом жестом (на плечо кладется рука, осуществляется нерезкое похлопывание);
- разговаривая с обучающимся, педагог смотрит на него, говорит ясно, короткими предложениями, обеспечивая возможность чтения по губам.

Компенсация затруднений речевого и интеллектуального развития слабослышащих инвалидов и лиц с ОВЗ проводится за счет:

- использования схем, диаграмм, рисунков, компьютерных презентаций с гиперссылками, комментирующими отдельные компоненты изображения;
- регулярного применения упражнений на графическое выделение существенных признаков предметов и явлений;
- обеспечения возможности для обучающегося получить адресную консультацию по электронной почте по мере необходимости.

Для адаптации к восприятию инвалидами и лицами с ОВЗ с нарушениями зрения справочного, учебного, просветительского материала, предусмотренного образовательной программой МФЮА по выбранной специальности, обеспечиваются следующие условия:

- ведется адаптация официального сайта в сети Интернет с учетом особых потребностей инвалидов по зрению, обеспечивается наличие крупношрифтовой справочной информации о расписании учебных занятий;
- в начале учебного года обучающиеся несколько раз проводятся по зданию МФЮА для запоминания месторасположения кабинетов, помещений, которыми они будут пользоваться;
- педагог, его собеседники, присутствующие представляются обучающимся, каждый раз называется тот, к кому педагог обращается;
- действия, жесты, перемещения педагога коротко и ясно комментируются;
- печатная информация предоставляется крупным шрифтом (от 18 пунктов), тотально озвучивается; обеспечивается необходимый уровень освещенности помещений;
- предоставляется возможность использовать компьютеры во время занятий и право записи объяснения на диктофон (по желанию обучающегося).

Форма проведения текущей и промежуточной аттестации для обучающихся с ОВЗ определяется преподавателем в соответствии с учебным планом. При необходимости обучающемуся с ОВЗ с учетом его индивидуальных психофизических особенностей дается возможность пройти промежуточную аттестацию устно, письменно на бумаге, письменно на компьютере, в форме тестирования и т.п., либо предоставляется дополнительное время для подготовки ответа.